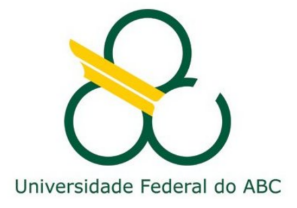

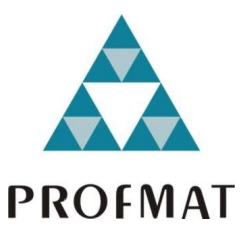

## Ronaldo Freitas Carneiro

## Aplicação das Isometrias na Pavimentação do Plano com Polígonos Regulares

Santo André, 2014

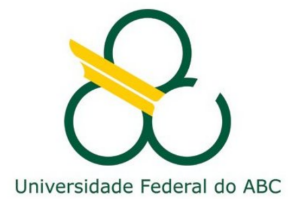

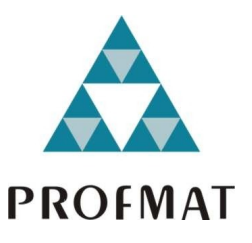

## Universidade Federal do ABC

## Centro de Matemática, Computação e Cognição

## Ronaldo Freitas Carneiro

## Aplicação das Isometrias na Pavimentação do Plano com Polígonos Regulares

Orientador: Prof. Dr. Daniel Miranda Machado

Dissertação de mestrado apresentada ao Centro de Matemática, Computação e Cognição para obtenção do título de Mestre em Matemática.

ESTE EXEMPLAR CORRESPONDE À VERSÃO FINAL DA TESE DEfendida pelo aluno Ronaldo Freitas Carneiro e orientada pelo Prof. Dr. Daniel Miranda Machado.

Santo André, 2014

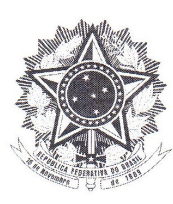

MINISTÉRIO DA EDUCAÇÃO Fundação Universidade Federal do ABC Programa de Pós-Graduação em Mestrado Profissional em Matemática em Rede Nacional Rua Abolição, s/nº - Vila São Pedro - Santo André - SP CEP 09210-180 · Fone: (11) 4996-0017 profmat@ufabc.edu.br

#### **FOLHA DE ASSINATURAS**

Assinaturas dos membros da Banca Examinadora que avaliou e aprovou a Defesa de Dissertação de Mestrado do candidato Ronaldo Freitas Carneiro, realizada em 22 de agosto de 2014:

Prof.(a) Dr.(a) Daniel Miranda Machado (UFABC) - Presidente

Prof.(a) Dr.(a) Cristian Favio Coletti (UFABC) - Membro Titular

Prof.(a) Dr.(a) Humberto Luiz Talpo (UFSCAR) - Membro Titular

Prof.(a) Dr.(a) Sinuê Dayan Barbero Lodovici (UFABC) – Membro Suplente

Prof.(a) Dr.(a) Gleiciane da Silva Aragão (UNIFESP) - Membro Suplente

 $\&$  Universidade Federal do ABC

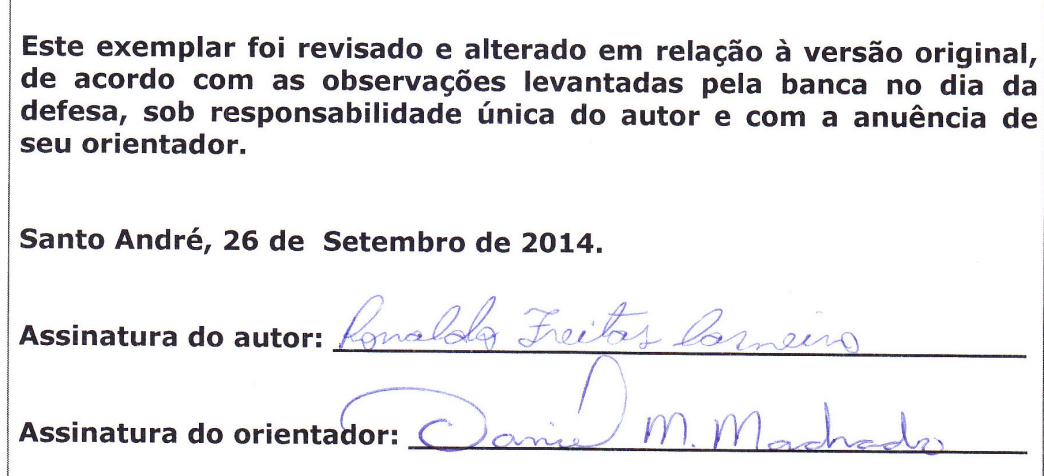

# Sumário

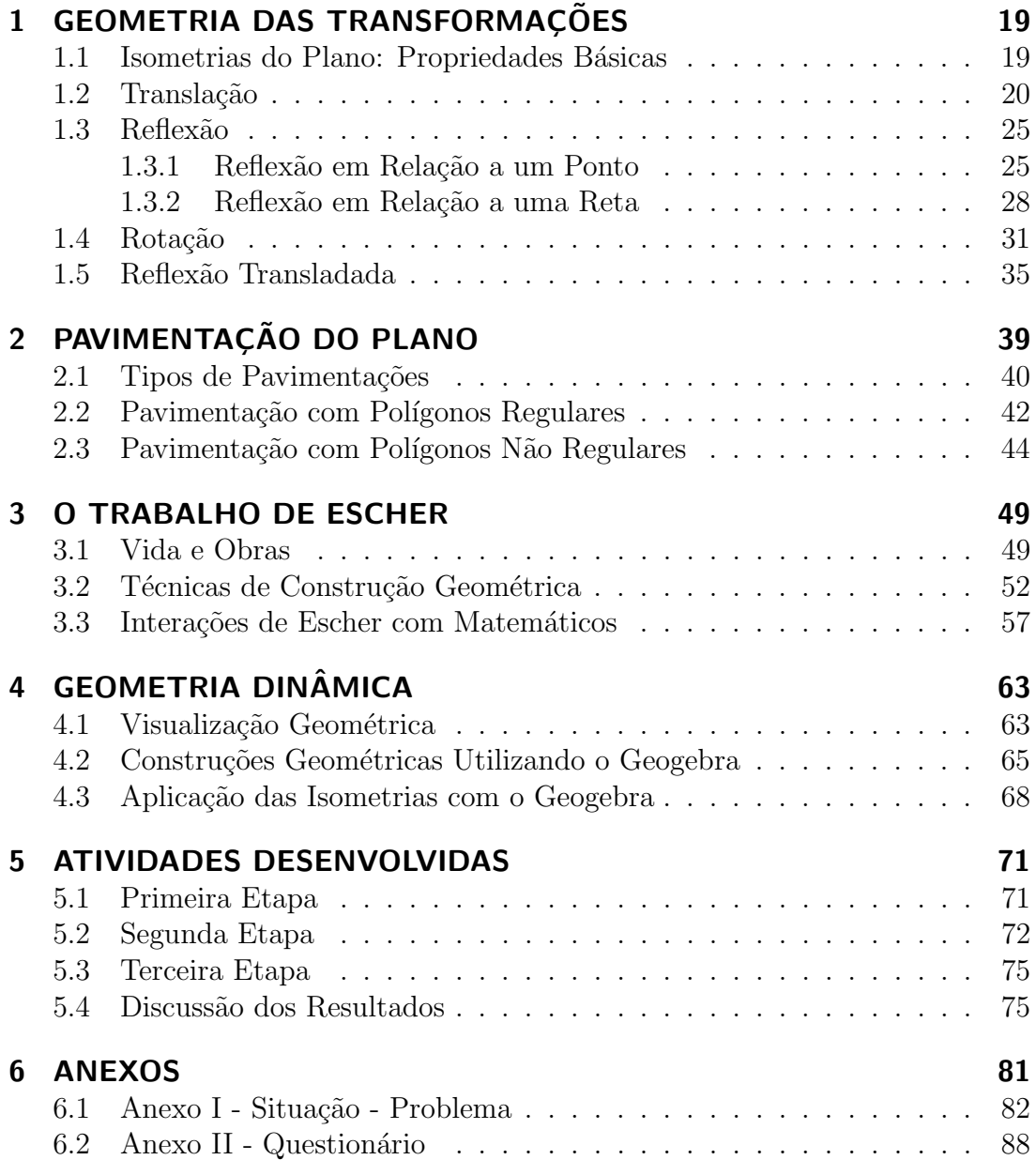

# Lista de Figuras

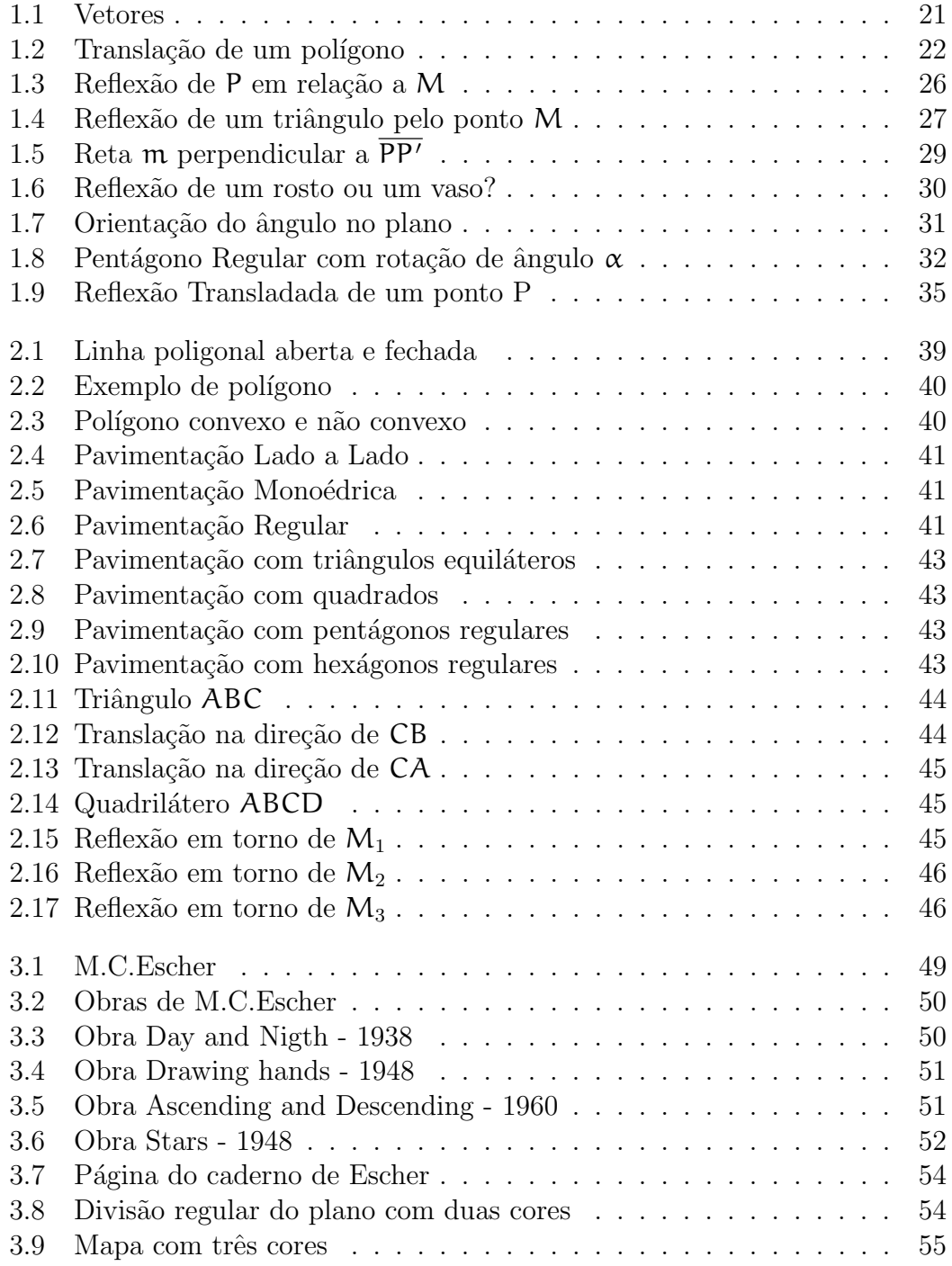

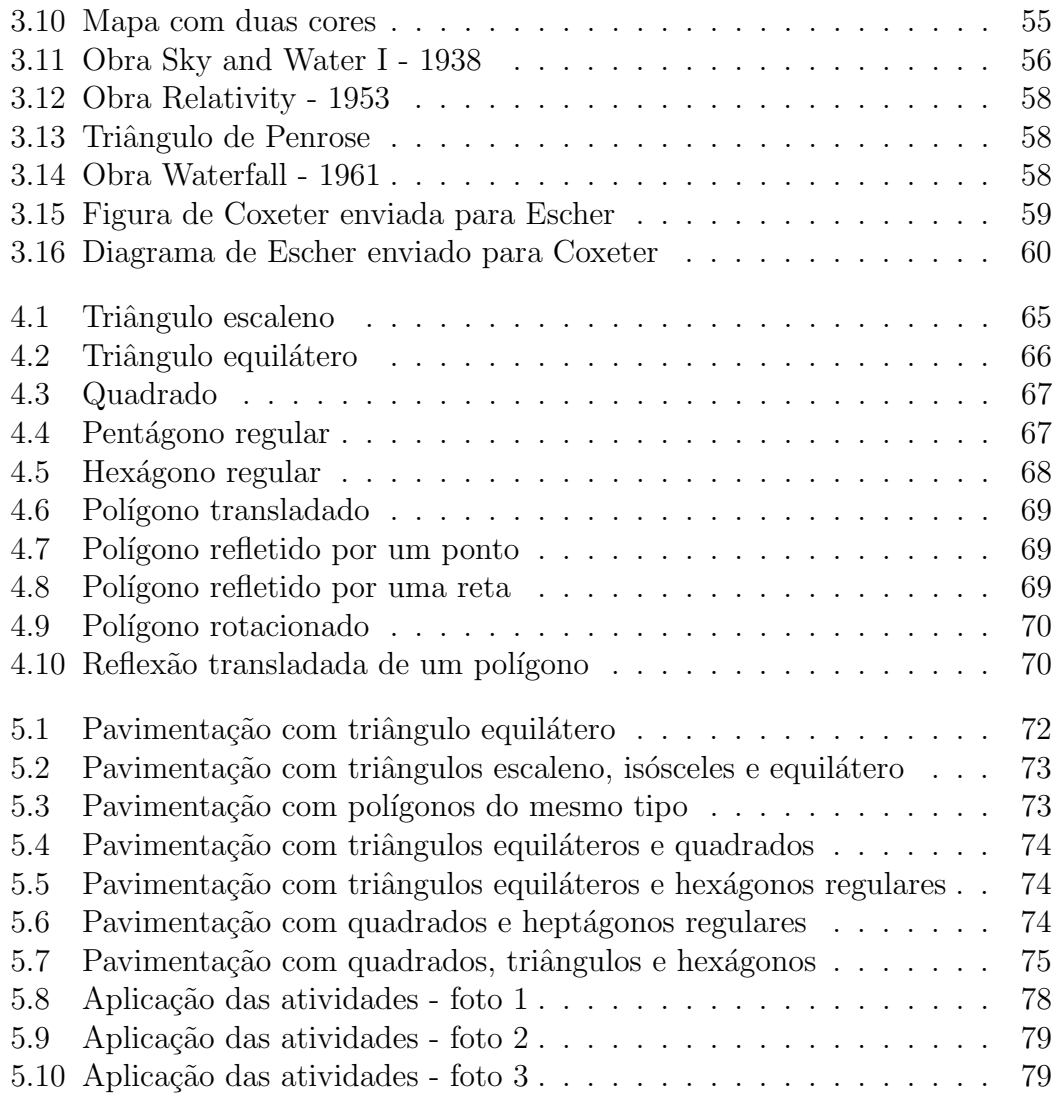

## Resumo

Este trabalho tem como objetivo de pesquisa fazer um estudo sobre a aplicação da geometria das transformações (em especial das isometrias) e da pavimentação do plano com polígonos regulares em atividades que fazem uso da Geometria Dinâmica como recurso para visualização e manuseio de objetos geométricos. São apresentados inicialmente os pressupostos teóricos dos conceitos envolvidos com algumas de suas principais definições e propriedades. Em seguida, o trabalho de M.C.Escher é exposto para exemplificar o uso da parte teórica nas artes com o intuito de motivar a apreciação do conteúdo estudado. Uma situação-problema ´e colocada como meio para desenvolver a pesquisa atrav´es do software Geogebra que foi utilizado para auxiliar a execução das atividades propostas. Através do desenvolvimento do presente estudo, foi possível constatar que há um interesse muito maior dos alunos e um consenso por parte de todos de que a utilização de recursos visuais e tecnológicos no ensino de matemática é mais agradável e estimulante.

Palavras-chave: geogebra, isometrias, pavimentações, polígono.

## Abstract

This work aims to make a research study on the application of geometry transformations (especially isometries) and paving the plane with regular polygons in activities that make use of Dynamic Geometry as a resource for viewing and handling of geometric objects. The theoretical assumptions of the concepts involved with some of its main definitions and properties are initially presented. Then the work M.C.Escher is exposed to exemplify the use of the theoretical part in the arts in order to motivate the assessment of the content studied. A problem situation is placed as a means to develop the research through the Geogebra software that was used to assist the implementation of the proposed activities. Through the development of this study, it was found that there is a much greater student interest and consensus by all that the use of visual and technological resources in teaching mathematics is more enjoyable and stimulating.

Keywords: geogebra, isometries, tessellations, polygon.

## Agradecimentos

A todos que, direta ou indiretamente, contribuíram para a realização desta pesquisa, em especial ao professor Daniel Miranda Machado por ter auxiliado e orientado o desenvolvimento deste trabalho com sugestões e disposição de materiais, aos alunos do 2<sup>0</sup> ano do Ensino Médio da Escola Estadual Fernão Dias Paes que participaram ativamente da execução deste estudo, aos irmãos do Conselho de Administração da Igreja de Cristo Internacional de São Paulo que permitiram minhas faltas às sextas-feiras para realização do curso, a minha família e a minha amada esposa Miene que aceitaram e compreenderam minha ausência e me encorajaram a concluir este projeto. Agradeço principalmente a Deus que me deu forças para iniciar, continuar e terminar mais esta jornada em minha vida.

# **INTRODUÇÃO**

Nos últimos anos, a tecnologia tem se tornado cada vez mais presente na vida das pessoas. Esta nova realidade tem se mostrado presente no cotidiano de nossos alunos e as formas de abordarmos os temas em sala de aula n˜ao podem negligenciar este fato.

O uso da Geometria Dinˆamica tem se mostrado uma grande ferramenta para um melhor desenvolvimento das habilidades e competências de nossos alunos. Muitos pesquisadores defendem estes instrumentos como forma de estimular e propiciar um olhar diferenciado no ensino e na relação com a matemática.

Outro fator que contribui para um bom aprendizado de geometria é a visualização dos entes geométricos envolvidos. Neste aspecto, a Geometria Dinâmica apresenta ferramentas valiosas que contribuem para se alcançar o que se espera do ensino de matemática.

Como conteúdos a serem discutidos, a geometria das transformações (em especial as isometrias) e a pavimentação do plano com polígonos regulares foram escolhidos por se tratarem de temas próximos ao cotidiano dos alunos e que podem ser desenvolvidos com as ferramentas propostas neste trabalho.

Dentro desta perspectiva, esta pesquisa busca caracterizar as vantagens da visualização dos entes geométricos através do software Geogebra favorecendo a criação e a manipulação das figuras geométricas envolvidas na situação-problema criada para estimular a discussão dos alunos na aplicação das atividades desenvolvidas.

No capítulo 1 é introduzido formalmente o conceito de transformação tendo como foco as isometrias do plano. Destacam-se os quatro tipos de isometrias: translação, reflexão, rotação e reflexão transladada e suas principais propriedades.

No capítulo 2 são apresentadas as pavimentações do plano com polígonos, em especial, os regulares. Algumas definições e teoremas importantes são descritos para um melhor entendimento das opções que atendem a situação problema

#### Lista de Figuras

criada para aplicação do tema estudado.

No capítulo 3 temos a descrição da vida e obra daquele que pode ser considerado um dos maiores representante da aplicação dos conceitos de isometria e pavimentação nas artes: M.C. Escher. São apresentadas algumas de suas técnicas na construção de figuras a partir de divisões regulares do plano e sua relação com matemáticos em sua época.

No capítulo 4 encontramos a ideia do que vem a ser a chamada Geometria Dinâmica, programas desenvolvidos para auxiliar o ensino e aprendizagem de geometria e suas propriedades usando ambientes computacionais destinados a esse fim. Partimos da importância que a visualização dos entes geométricos tem na compreensão de problemas, passamos pela apresentação do software Geogebra e terminamos com atividades introdutórias para familiarização das ferramentas disponíveis.

No capítulo 5 iniciam-se as atividades propostas para aplicação do que está sendo estudado neste trabalho. A primeira etapa estabelece um diálogo com os alunos sobre o tema em questão, a segunda etapa apresenta uma situaçãoproblema que servir´a como orientadora dos problemas sugeridos e a etapa 3 tem por objetivo verificar a apreciação da forma como foram abordados os conteúdos na vis˜ao dos alunos. Por fim, temos uma discuss˜ao dos resultados como forma de análise da eficácia ou não do método aplicado.

Geometria das transformações é o nome dado para o estudo da geometria por meio dos grupos de transformações geométricas. É também o nome de uma teoria pedagógica sobre o ensino da geometria euclidiana. Ambos têm como base o chamado Programa de Erlangen.

Este programa é baseado num texto de Felix Klein, matemático alemão que o publicou originalmente em 1872. Nele, Klein examina a evolução conceitual da geometria e dá como sugestão unificar diferentes teorias geométricas.

Dentro da geometria das transformações, iremos estudar em particular as isometrias do plano euclidiano.

### 1.1 Isometrias do Plano: Propriedades Básicas

Consideremos uma aplicação F do conjunto dos pontos do plano em si mesmo, isto é, uma correspondência que a cada ponto P do plano associa um único ponto desse plano que será indicado por  $F(P)$ . Diremos que F é sobrejetora se para todo ponto Q do plano existir um ponto P de modo que  $F(P) = Q$ . A aplicação F é injetora se  $F(R) = F(S)$  implica  $R = S$ .

Uma aplicação que é simultaneamente injetora e sobrejetora é dita bijetora. Consequentemente, se F é uma aplicação bijetora, podemos garantir que para todo ponto Q do plano existe um único ponto P tal que  $F(P) = Q$ .

Definição 1. Uma transformação do plano é uma aplicação bijetora do conjunto dos pontos do plano sobre si mesmo.

Como consequência da bijeção, temos a existência da aplicação  $F^{-1}$ , chamada inversa da transformação F, definida por  $F^{-1}(Q) = P$  se e somente se  $F(P) = Q$ .

Uma verificação simples mostra que  $F^{-1}$  é também uma transformação do plano e, além disso,  $(F^{-1})^{-1} = F$ .

Indicando por G ∘ F a aplicação composta de duas transformações F e G do plano, definida por  $(G \circ F)(P) = G(F(P))$  para todo ponto P, é imediato verificar que G ∘ F é ainda uma transformação do plano. Temos também a validade de  $(H \circ G) \circ F = H \circ (G \circ F)$  quaisquer que sejam as transformações do plano F, G e H.

Sendo Id a transformação identidade definida por  $Id(P) = P$  para todo ponto P do plano, são de verificação imediata as seguintes igualdades:  $F \circ Id = F = Id \circ F$ ,  $F \circ F^{-1} = Id = F^{-1} \circ F$  onde F é uma transformação qualquer do plano.

Definição 2. Uma transformação do plano F é chamada de isometria, se temos o segmento P'Q' congruente ao segmento PQ, para todo par de pontos distintos  $P \in Q$  do plano, onde  $P' = F(P) \in Q' = F(Q)$ .

Em outras palavras, uma transformação do plano F é uma isometria se a distância entre dois pontos arbitrários  $P e Q$  do plano é igual à distância entre os pontos  $P' = F(P)$  e  $Q' = F(Q)$ . Mais brevemente, diremos que F preserva distâncias entre pontos do plano.

Podemos classificar as isometrias em Translação, Reflexão, Rotação e Reflexão Transladada. A demonstração desta afirmação será feita ao final deste capítulo.

### 1.2 Translação

Para definirmos uma translação do plano, precisamos nos lembrar do conceito de vetor como uma classe de equipolência de segmentos orientados.

Definição 3. Um vetor aplicado ou segmento orientado é um par ordenado de pontos do espaço Euclideano, ou, de modo equivalente, um segmento de reta no qual se escolheu um dos extremos A como ponto inicial. Nesse caso o outro extremo B do segmento será denominado ponto final e o vetor aplicado com ponto inicial A e final B será denotado por  $\overline{AB}$ . O comprimento do um segmento  $\overline{AB}$  será denotado por  $|\overline{AB}|$  e será denominado também tamanho, intensidade, magnitude ou norma do vetor.

Definição 4. O vetor cujos representantes são segmentos orientado nulos (representados por $\overrightarrow{0}$ ), ou seja com pontos iniciais e finais coincidentes serão denominados vetor nulo.

Definição 5. Diremos que dois vetores aplicados são equipolentes se e somente se, possuem o mesmo comprimento, a mesma direção e o mesmo sentido ou ainda se ambos são nulos. A classe de equipolência de  $\overline{AB}$  é o conjunto de todos os segmentos orientados equipolentes a  $\overline{AB}$ . Dizemos que  $\overline{AB}$  é um representante da classe. Qualquer elemento da classe é um representante dela.

Informalmente, precisamos nos lembrar que quando trabalhamos com um vetor estamos sempre pensando em uma "flecha" cujo "ponto inicial" poderá ser escolhido como um ponto qualquer do plano.

E necessário recordarmos também a definição de soma de ponto com vetor dada por:  $P + \overrightarrow{v} = P'$  se e somente se o segmento orientado  $\overrightarrow{PP'}$  é o representante de  $\overrightarrow{v}$  com origem P.

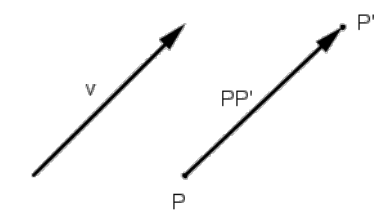

Figura 1.1: Vetores

Esta operação tem as seguintes propriedades:

- 1.  $\overrightarrow{P} + \overrightarrow{0} = \overrightarrow{P}$ ;
- 2.  $(P + \overrightarrow{v}) + \overrightarrow{w} = P + (\overrightarrow{v} + \overrightarrow{w});$
- 3. se  $P + \overrightarrow{v} = P + \overrightarrow{w}$  então  $\overrightarrow{v} = \overrightarrow{w}$ ;
- 4. se  $P + \overrightarrow{v} = Q + \overrightarrow{v}$  então  $P = Q$ .

Uma vez que  $P + \overline{PP'} = P'$  é usual denotarmos o vetor  $\overline{PP'}$  também como  $P' - P$ , ou seja, escrevemos  $\vec{v} = P' - P$ .

A soma de ponto com vetor nos permite dar a seguinte definição:

Definição 6. Dado um vetor  $\vec{v}$ , a translação na direção do vetor  $\vec{v}$ , ou translação de vetor  $\overrightarrow{v}$ , ou simplesmente, translação no plano, é a aplicação dada por:  $\mathsf{T} \overrightarrow{\mathsf{v}}(\mathsf{P}) = \mathsf{P} + \overrightarrow{\mathsf{v}}$ , para todo ponto  $\mathsf{P}$  do plano.

Se  $\overrightarrow{v} = \overrightarrow{0}$  temos imediatamente que  $\overrightarrow{v_0}(P) = P + \overrightarrow{0} = P = Id(P)$ , para todo P, ou seja,  $T_0^{\rightarrow} = Id$ , onde Id é a transformação identidade do plano.

Podemos observar que toda translação é uma transformação do plano pois:

- 1. Uma translação  $\overrightarrow{\ }$  é injetora:  $\overrightarrow{\ }$   $\overrightarrow{v}$  (P) =  $\overrightarrow{\ }$   $\overrightarrow{\ }$   $\overrightarrow{v}$  =  $\overrightarrow{Q}$  +  $\overrightarrow{v}$  =  $\overrightarrow{Q}$  +  $\overrightarrow{v}$  =  $\overrightarrow{Q}$  +  $\overrightarrow{v}$  =  $\overrightarrow{Q}$  +  $\overrightarrow{v}$  =  $\overrightarrow{Q}$  $P = Q$ , pela propriedade 4 dada acima.
- 2. Uma translação T $\rightarrow$ é sobrejetora: Para todo ponto P' do plano se considerarmos o ponto  $P = P' + (-\vec{v})$ , então, usando as propriedades acima, temos que:  $\overrightarrow{T}_{\overrightarrow{v}}(P) = [P' + (-\overrightarrow{v})] + \overrightarrow{v} = P' + [(-\overrightarrow{v}) + \overrightarrow{v}] = P' + \overrightarrow{0} = P'.$

Observamos também que toda translação é uma isometria do plano pois, se  $P' = T \overrightarrow{v} (P) e Q' = T \overrightarrow{v} (Q)$ , onde P e Q são pontos distintos do plano, então:  $P'Q' = | Q' - P'| = | [(Q + \overrightarrow{v}) - (P + \overrightarrow{v})] | = | Q - P | = PQ.$ 

Utilizando a propriedade 2 listada acima, podemos ainda verificar que:

- A composta de duas translações é uma translação:  $(T\overrightarrow{v} \circ T\overrightarrow{w})(P)$  =  $T_{\overrightarrow{v}}(T_{\overrightarrow{w}}(P)) = T_{\overrightarrow{v}}(P + \overrightarrow{w}) = (P + \overrightarrow{w}) + \overrightarrow{v} = P + (\overrightarrow{w} + \overrightarrow{v}) = T_{\overrightarrow{w} + \overrightarrow{v}}(P),$ para todo P;
- A operação de composição é comutativa:  $\overrightarrow{\Gamma_{\nu}} \circ \overrightarrow{\Gamma_{\overrightarrow{w}}} \circ \overrightarrow{\Gamma_{\overrightarrow{v}}} \circ \overrightarrow{\Gamma_{\overrightarrow{v}}}$ ;
- As translações são inversíveis:  $(\mathsf{T} \overrightarrow{\mathsf{v}})^{-1} = \mathsf{T} \overrightarrow{\mathsf{v}}$ .

Na ilustração abaixo, temos um exemplo de um conjunto gerado pela translação de uma figura básica:

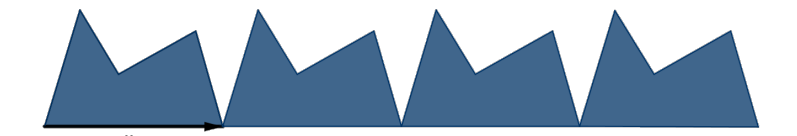

Figura 1.2: Translação de um polígono

Segue abaixo mais algumas propriedades importantes das translações. Antes, apresentamos a defini˜ao de ponto fixo:

Definição 7. Chamamos de ponto fixo todo ponto que não é alterado pela aplicação de uma dada transformação.

Proposição 8. Uma translação na direção de um vetor não nulo não tem pontos fixos, isto é, se  $\vec{v} \neq 0$ , não existe um ponto P tal que  $T_{\vec{v}}(P) = P$ .

Demonstração. Suponhamos que exista P tal que  $T\rightarrow{\rightarrow}(P) = P$ . Temos então  $T_{\vec{v}}(P) = P + \vec{v} = P$  de modo que  $\vec{v} = \vec{0}$ , contrariando a hipótese  $\vec{v} \neq \vec{0}$ .  $\Box$ 

Proposição 9. Dados dois pontos distintos A e B do plano, existe uma única translação  $\overrightarrow{\ }$  tal que  $\overrightarrow{\ }$  $\overrightarrow{\ }$  $(A) = B$ .

Demonstração. Verificamos imediatamente a existência de uma translação  $\top_{\overrightarrow{v}}$ observando que, se  $\overrightarrow{v} = \overrightarrow{AB}, \overrightarrow{TAB}(A) = B$ .

A unicidade da translação segue da definição da soma de ponto com vetor: se  $B = A + \vec{v}$ , então o segmento orientado  $\overrightarrow{AB}$  é o representante do vetor  $\vec{v}$  com origem A, isto é,  $\vec{v} = \overrightarrow{AB}$ .

Antes de enunciar a próxima propriedade, precisamos dar a seguinte definição:

Definição 10. Dizemos que um subconjunto A do plano é invariante por uma transformação F se  $F(A) = A$ .

**Proposição 11.** Uma translação na direção de um vetor não nulo  $\vec{v}$  deixa invariantes as retas paralelas à direção de  $\overrightarrow{v}$ .

Demonstração. Seja r uma reta paralela à direção do vetor  $\vec{v}$ . Dado P ∈ r, o ponto  $P' = T \overrightarrow{v}(P)$  é tal que  $P' = P + \overrightarrow{v} \in r$ , pois  $\overrightarrow{v}$  é paralelo a r. Daí,  $\mathsf{T} \overrightarrow{v}(\mathsf{r}) \subset \mathsf{r}$ . Analogamente, dado P um ponto de  $\mathsf{r}$  temos  $\mathsf{P}' = \mathsf{P} + (-\overrightarrow{v})$  também

 $\Box$ 

em r, e como  $\overrightarrow{\mathsf{v}}(\mathsf{P}') = \mathsf{P}$  segue que  $\mathsf{r} \subset \overrightarrow{\mathsf{v}}(\mathsf{r})$ . Portanto, r é invariante pela translação  $T\rightarrow$ .

Se s é uma reta invariante por  $\overline{\mathsf{T}_{\nu}}$ , temos que para todo ponto P ∈ s,  $\overline{\mathsf{T}_{\nu}}(\overline{\mathsf{P}})$  =  $P + \overrightarrow{v} = P' \in \mathbf{s}$ . Escolhendo um vetor  $\overrightarrow{w}$  na direção de s temos então, para todo ponto P de s,  $\vec{v} = P' - P = \lambda(P)\vec{w}$ , com  $\lambda(P) \in \mathbb{R}$ . Logo,  $\vec{v}$  e  $\vec{w}$  são paralelos e s é uma reta paralela à direção do vetor  $\vec{\mathcal{v}}$ .

**Proposição 12.** Se  $A' = T \overrightarrow{v}(A)$ ,  $B' = T \overrightarrow{v}(B)$  com A e B pontos distintos do plano e  $\vec{v} \neq \vec{0}$ , então o quadrilátero ABB'A' é um paralelogramo (eventualmente degenerado).

Demonstração. Temos, das hipóteses,  $\overrightarrow{v} \neq A'-A = B'-B$ , o que nos permite concluir que os segmentos  $\overline{AA'}$  e  $\overline{BB'}$  são paralelos e de mesmo comprimeto, portanto, lados de um paralelogramo. O paralelograma será degenerado se esses segmentos forem colineares.

**Proposição 13.** Dados dois segmentos orientados  $\overline{AB}$  e  $\overline{A'B'}$ , paralelos, congruentes e com o mesmo sentido (ou seja, o quadrilátero  $ABB'A'$  é um paralelogramo, eventualmente degenerado), então existe uma única translação  $\overrightarrow{\mathbf{v}}$  tal que  $T_{\overrightarrow{v}}(A) = A' \cdot T_{\overrightarrow{v}}(B) = B'.$ 

Demonstração. Sendo o quadrilátero ABB'A', por hipótese, um paralelogramo,  $\overrightarrow{AA'} = \overrightarrow{BB'} = \overrightarrow{v}, \overrightarrow{T_v}(A) = A' \text{ e } \overrightarrow{T_v}(B) = B'.$  Para mostrarmos a temos unicidade, observamos que se  $\top_{\overrightarrow{w}}$  leva A em A' e B em B', então A +  $\overrightarrow{w} = A'$ ,  $B + \vec{w} = B'$  e consequentemente  $\vec{w} = \overrightarrow{AA'} = \overrightarrow{BB'} = \overrightarrow{v}$  e a translação é única.  $\Box$ 

Antes da próxima propriedade, segue a definição de pontos colineares:

Definição 14. Chamam-se pontos colineares os pontos que pertencem a uma mesma reta.

Proposição 15. Sejam A, B, C e D pontos distintos não colineares do plano. Então  $T_{\overrightarrow{AB}} = T_{\overrightarrow{CD}}$  se e somente se o quadrilátero ABCD é um paralelogramo.

24

 $\Box$ 

 $\Box$ 

 $Demonstração$ . Chamemos  $\vec{v} = \vec{AB}$  e  $\vec{w} = \vec{CD}$ . Temos então que  $P + \vec{v} =$  $T_{\vec{v}}(P) = T_{\vec{w}}(P) = P + \vec{w}$ , para qualquer P. Consequentemente,  $\vec{v} = \vec{w}$ , ou seja,  $\overrightarrow{AB} = \overrightarrow{CD}$ . Como os vetores coincidem temos então que os segmentos orientados  $\overline{AB}$  e  $\overline{CD}$  são paralelos, congruentes e de mesmo sentido. O quadrilátero é, portanto, um paralelogramo. Se o quadrilátero ABCD é um paralelogramo, então temos que os vetores  $\overrightarrow{AB}$  e  $\overrightarrow{CD}$  coincidem e o mesmo ocorre com as translações.  $\Box$ 

Proposição 16. Seja F uma transformação do plano tal que para todo par de pontos distintos P e Q o quadrilátero PQQ'P' é um paralelogramo (eventualmente degenerado), onde  $P' = F(P)$  e  $Q' = F(Q)$ . Então F é uma translação.

Demonstração. Fixemos um ponto A e seja  $A' = F(A)$ . Para todo ponto P distinto de A o quadrilátero  $APP'A'$ é, por hipótese, um paralelogramo, onde  $P' = F(P)$ . Pela proposição 9, existe uma única translação  $T\overrightarrow{v}$ , com $\overrightarrow{v} = \overrightarrow{AA'}$ , tal que  $T_{\overrightarrow{v}}(A) = A' e T_{\overrightarrow{v}}(P) = P'$ . Temos então que F e  $T_{\overrightarrow{v}}$  coincidem em todos os pontos do plano.

#### $\Box$

### 1.3 Reflexão

#### 1.3.1 Reflexão em Relação a um Ponto

Tomemos M e P como dois pontos distintos do plano. Então existe um único ponto P' que satisfaz  $P - M - P'$  e  $PM = MP'$ , ou seja, tal que M é o ponto médio do segmento PP<sup>7</sup>.

Lembremos que a notação  $P - M - P'$  significa que P, M, P' são três pontos distintos colineares satisfazendo  $PM + MP' = PP'$ . Observamos ainda que P' pertence à semi-reta oposta de  $\overline{MP}$ .

 $\dot{A}$  aplicação que associa a cada ponto P o ponto P' acima descrito daremos o nome de reflexão em relação ao ponto M.

Definição 17. Dado um ponto M do plano, a reflexão em relação a M é a aplicação que fixa o ponto  $M$  e associa a cada ponto  $P$  do plano,  $P$  distinto de M, o ponto P' tal que M é o ponto médio do segmento  $\overline{PP'}$ . Se P coincidir com M, temos que a reflexão deixará invariante o ponto P.

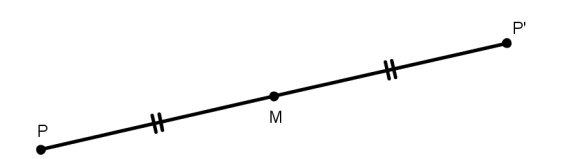

Figura 1.3: Reflexão de P em relação a M

Usaremos a notação  $R_M$  para indicar a reflexão em relação ao ponto M.

A definição acima nos diz que  $R_M(M) = M$  e que para todo ponto P do plano, P distinto de M, temos  $R_M(P) = P'$  se e somente se M é o ponto médio de  $\overline{PP'}$ .

E imediato verificar que  $R_M(R_M(P)) = P$  para todo o ponto P do plano, ou seja,  $(R_M)^2 = R_M \circ R_M = Id.$  Portanto,  $R_M$  é uma aplicação sobrejetora do conjunto dos pontos do plano sobre si mesmo. Temos também que  $R_M$  é uma aplicação injetora pois dados os pontos P e Q com  $R_M(P) = R_M(Q)$  então  $R_M(R_M(P)) = R_M(R_M(Q)),$  de onde temos  $P = Q$ .

Resumindo, temos que  $R_M$  é uma transformação do plano com  $(R_M)^2 = Id$ ou, de forma equivalente,  $(R_M)^{-1} = R_M$ .

Vimos acima que  $R_M(P) = P'$  se e somente se  $R_M(P') = P$ . Neste caso diremos que P e P' são simétricos em relação ao ponto M que, por sua vez, é chamado o centro da reflexão.

Dados dois pontos distintos P e Q, sendo  $P' = R_M(P)$  e  $Q' = R_M(Q)$ , temos que se  $P$ ,  $Q$  e M são pontos não colineares então  $P'$ ,  $Q'$ , M são também não colineares. Pelo critério LAL de congruência de triângulos, temos  $\Delta PMQ \equiv$  $\Delta P'MQ'$  e, portanto,  $PQ = P'Q'.$ 

O mesmo resultado ( $PQ = P'Q'$ ) se obtém quando P, Q e M são pontos colineares, inclusive com P, ou Q, eventualmente coincidentes com M.

Verificamos assim que toda reflexão em relação a um ponto é uma isometria do plano.

Na ilustração abaixo, temos um exemplo de um conjunto gerado pela reflexão em relação a um ponto de uma figura básica:

1.3 Reflex˜ao

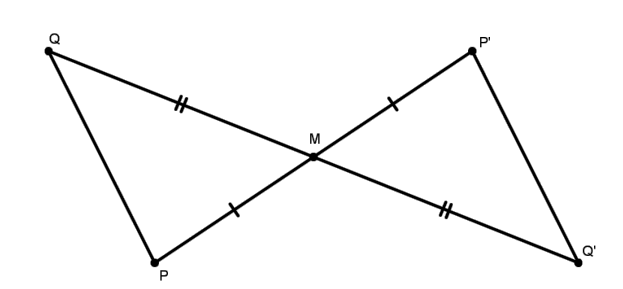

Figura 1.4: Reflexão de um triângulo pelo ponto M

Segue abaixo mais algumas propriedades da reflexão em relação a um ponto.

**Proposição 18.** O único ponto fixo da reflexão  $R_M$  é o seu centro M. As únicas retas do plano que são invariantes pela reflexão  $R_M$  são as que passam pelo centro M.

 $Demonstração. A primeira afirmação é consequência imediata da definição da$ reflexão  $R_M$ . Quanto à segunda, seja r uma reta do plano que passa pelo centro M da reflexão. Dado  $P \in \tau$ , temos  $R_M(P) \in \tau$  e portanto  $R_M(\tau) \subset \tau$ . Além disso, a igualdade  $P = R_M(R_M(P))$  mostra que  $r \subset R_M(r)$ . Logo r é invariante pela reflexão  $R_M$ . Agora provaremos que se s é uma reta do plano tal que  $R_M(s) = s$ , então necessariamente  $M \in \mathfrak{s}$ . Dado um ponto P distinto de M, P  $\in \mathfrak{s}$ , temos  $P' = R_M(P) \in s$ . Como P, M, P' são pontos colineares distintos concluímos que  $M \in S$ .

Proposição 19. Dados dois pontos distintos A e B do plano, existe uma única reflexão  $R_M$  em relação a um ponto M tal que  $R_M(A) = B$ .

Demonstração. Sendo M o ponto médio do segmento  $\overline{AB}$  segue da definição que  $R_M(A) = B$ . Além disso,  $R_M$  é única pois se  $R_N(A) = B$  para algum ponto N do plano então N é o ponto médio do segmento  $\overline{AB}$  e portanto N = M.

**Proposição 20.** Se  $A' = R_M(A)$ ,  $B' = R_M(B)$ , com A e B pontos distintos do plano, então o quadrilátero ABA'B' é um paralelogramo (eventualemente degenerado).

27

 $\Box$ 

 $\Box$ 

Demonstração. Por hipótese ABA'B' é um quadrilátero cujas diagonais  $\overline{AA'}$ ,  $\overline{BB'}$  são divididas ao meio pelo ponto de intersecção M. Os triângulos BMA e B'MA' são congruentes (caso LAL de congruência de triângulos). Da mesmo forma, os triângulos BMA' e B'MA também são congruentes. Portanto o quadrilátero ABA'B' é um paralelogramo. Ele será degenerado se os pontos A, B e M forem colineares.

**Proposição 21.** Dados dois segmentos orientados  $\overline{AB}$  e  $\overline{A'B'}$ , paralelos, congruentes e com sentidos opostos, então existe uma única reflexão  $R_M$  em relação a um ponto M tal que  $R_M(A) = A' e R_M(B) = B'.$ 

Demonstração. Sendo o quadrilátero ABA'B', por hipótese, um paralelogramo, temos que suas diagonais  $\overline{AA'}, \overline{BB'}$  se interceptam no ponto médio M de ambas de modo que  $R_M(A) = A' e R_M(B) = B'$ . No caso degenerado, M ainda é o ponto médio comum aos segmentos  $\overline{AA'}$ ,  $\overline{BB'}$ . Além disso,  $R_M$  é única pois se  $R_N(A) = A'$  e  $R_N(B) = B'$  para algum ponto N do plano, então N é o ponto médio de ambos os segmentos  $\overline{AA'}$  e  $\overline{BB'}$  e, portanto, N = M.

**Proposição 22.** Seja F uma transformação do plano tal que para todo par de pontos distintos  $P \in Q$ , o quadrilátero  $PQP'Q'$  é um paralelogramo, onde  $P' = F(P)$  e  $Q' = F(Q)$ . Então F é uma reflexão em relação a um ponto.

Demonstração. Fixemos um ponto A e seja  $A' = F(A)$ . Para todo ponto P distinto de A, o quadrilátero APA'P' é, por hipótese, um paralelogramo, onde  $P' = F(P)$ . Pela proposição 16, existe uma única reflexão  $R_M$ , M o ponto médio de  $\overline{AA'}$ , tal que  $R_M(A) = A'$  e  $R_M(P) = P'$ . Logo F e  $R_M$  coincidem em todos os pontos do plano, ou seja,  $F = R_M$ .

 $\Box$ 

 $\Box$ 

 $\Box$ 

#### 1.3.2 Reflexão em Relação a uma Reta

As aplicações que serão estudadas agora nos fornecem aquela que é considerada, sob um certo aspecto, a mais importante classe de exemplos de isometrias

do plano. A raz˜ao desta importˆancia se d´a pelo fato de se poder obter qualquer isometria do plano usando somente as reflexões em relação a retas.

Sejam m uma reta e P um ponto qualquer do plano. Tomamos pelo ponto P a reta t perpendicular a  $m$  e denotamos por  $A$  a intersecção de  $m$  e t.

Supondo que P não pertença à reta m, consideremos o ponto  $P' \in \mathfrak{t}$  que satisfaz às condições  $P - A - P'$  e  $PA = AP'$ , ou seja, A é o ponto médio do segmento  $\overline{PP'}$ .

Observamos que a reta m é perpendicular ao segmento  $\overline{PP'}$  e passa pelo seu ponto médio, isto é, m é a reta mediatriz do segmento  $\overline{PP'}$ .

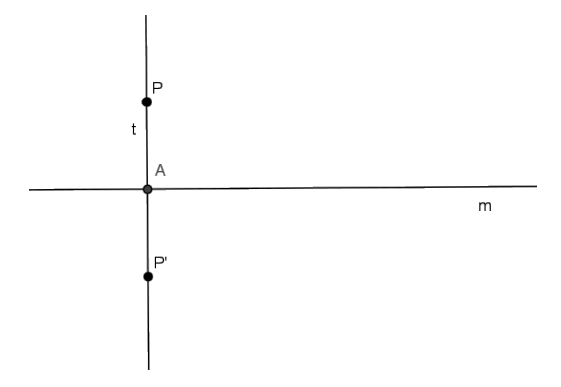

Figura 1.5: Reta m perpendicular a  $\overline{PP'}$ 

Definição 23. Dada uma reta m do plano, a reflexão em relação a m é a aplicação que fixa todos os pontos de m e associa a cada ponto P do plano, P não pertencente a m, o ponto  $P'$  tal que m é a reta mediatriz do segmento  $\overline{PP'}$ .

Usaremos a notação  $R_m$  para indicar a reflexão em relação à reta m.

Segue imediatamente da definição que  $R_m(R_m(P)) = P$  para todo ponto P do plano, ou seja,  $(\mathsf{R}_{\mathfrak{m}})^2 = \mathsf{R}_{\mathfrak{m}} \circ \mathsf{R}_{\mathfrak{m}} = \text{Id}.$  Portanto  $\mathsf{R}_{\mathfrak{m}}$  é uma aplicação sobrejetora do conjunto dos pontos do plano sobre si mesmo. Temos também que  $R_m$ é uma aplicação injetora pois dados os pontos P e Q com  $R_m(P) = R_m(Q)$  então  $R_m(R_m(P)) = R_m(R_m(Q))$ , de onde temos P = Q. Resumindo, temos provado que  $R_m$  é uma transformação do plano com  $(R_m)^2 = Id$  ou, de forma equivalente,  $R_{m}^{-1} = R_{m}.$ 

Observamos que esta propriedade é comum à reflexão em relação a um ponto e à reflexão em relação a uma reta: tanto uma quanto a outra são exemplos de involuções do plano, isto é, são transformações F do plano que satisfazem  $F \neq Id$ 

 $e F^2 = Id.$ 

Vimos acima que  $R_m(P) = P'$  se e somente se  $R_m(P') = P$ . Neste caso diremos que P e P' são simétricos em relação à reta m que, por sua vez, é chamado o eixo de reflexão.

Agora, sejam P e Q dois pontos distintos do plano,  $P' = R_m(P) e Q' = R_m(Q)$ . Suponhamos inicialmente que P e Q não pertencem a reta m nem a uma mesma reta perpendicular a m.

Sendo A e B os pontos médios dos segmentos  $\overline{PP'}$  e  $\overline{QQ'}$ , respectivamente, temos pelo critério LAL de congruência de triângulos, que  $\Delta APB \equiv \Delta APB'$  onde  $PB = P'B e \angle APB \equiv \angle ABP'$ . Novamente, pelo critério LAL de congruência de triângulos, segue que  $\Delta P B Q \equiv \Delta P' B Q'$  e, portanto,  $P Q = P' Q'$ .

O mesmo resultado se obtem quando alguns dos pontos P e Q pertencem a reta m e também quando P e Q pertencem a uma mesma perpendicular a m.

Verificamos assim que toda reflexão em relação a uma reta é uma isometria do plano.

Na figura abaixo, temos um efeito curioso da reflexão em relação a uma reta:

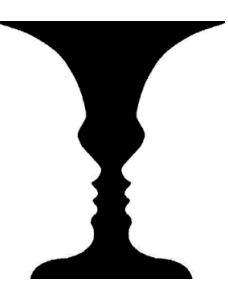

Figura 1.6: Reflexão de um rosto ou um vaso?

Segue abaixo uma propriedade da reflexão em relação a uma reta.

**Proposição 24.** Os únicos pontos fixos da reflexão  $R_m$  são pontos pertencentes a reta m. Um reta qualquer r do plano é invariante pela reflexão  $R_m$  se e somente se as retas r e m são coincidentes ou perpendiculares.

 $Demonstração. A primeira afirmação é consequência direta da definição de re$ flexão  $R_m$ . Também é imediato verificar que se  $r = m$  ou r perpendicular a m então  $R_m(r) = r$ , ou seja, r é invariante pela reflexão  $R_m$ . Resta provar que se r é uma reta do plano, r distinta de m, tal que  $R_m(r) = r$  então r e m são perpendiculares. Sendo P um ponto qualquer pertencente a r, com  $P \notin \mathfrak{m}$ , temos  $P' = R_m(P) \in r$  e como m é a reta mediatriz de  $\overline{PP'}$  concluímos que  $r$  e m são retas perpendiculares.

#### $\Box$

## 1.4 Rotação

Para o estudo das rotações surge a necessidade de considerarmos uma orientação para os ângulos do plano. A escolha dessa orientação será feita de forma usual, isto é, os ângulos com medida positiva, ou simplesmente os ângulos positivos, serão aqueles orientados no sentido anti-horário, e os negativos aqueles orientados no sentido horário.

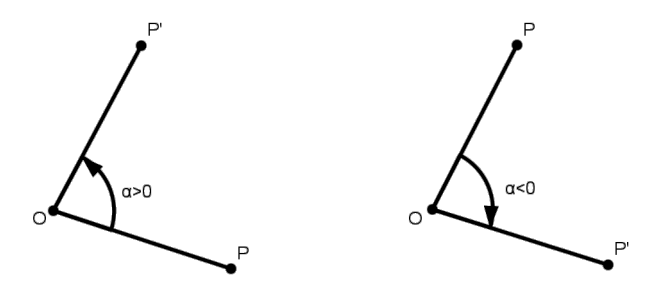

Figura 1.7: Orientação do ângulo no plano

Definição 25. Dados um ponto O do plano e um número real  $\alpha$  satisfazendo  $-\pi < \alpha \leq \pi$ , a rotação de centro O e ângulo  $\alpha$  é a aplicação que fixa o ponto O e associa a cada ponto P do plano, P distinto de O, o ponto P' pertencente  $\alpha$  circunferência de centro  $\alpha$  e raio  $\alpha$ P e tal que a medida do ângulo orientado  $\angle$ POP' é igual a  $\alpha$ .

A rotação de centro O e ângulo  $\alpha$  será denotada por  $R_{O,\alpha}$ .

Decorre imediatamente da definição que se  $\alpha = 0$  então  $R_{O,0} = Id$ , sendo Id a transformação identidade do plano.

Se  $\alpha = \pi$  a rotação coincide com a reflexão em relação ao ponto O, isto é,  $R_{O,\pi} = R_O$  e para este valor de  $\alpha$  já temos várias informações sobre o comportamento da transformação.

E imediato verificar que  $R_{O,\alpha}$  é uma transformação do plano, isto é, que a aplicação acima definida é injetora e sobrejetora.

Temos, ainda como consequência da definição, que  $R_{O,\alpha}(P) = P'$  se e somente se  $R_{O, -\alpha}(P') = P$ , isto é, as rotações são transformações tais que  $(R_{O, \alpha})^{-1} =$  $R_{O,-\alpha}$ .

Dados dois pontos distintos P e Q e sendo  $P' = R_{O,\alpha}(P)$ , Q' =  $R_{O,\alpha}(Q)$ , temos dois casos distintos a considerar, correspondentes, respectivamente, aos pontos P e Q serem ou não colineares com o centro da rotação.

No primeiro caso os pontos P' e Q' também são colineares com o centro de rotação e a distância entre esses pontos coincide com a soma ou a diferença dos raios das circunferências descritas pela rotação (dependendo de o centro estar ou não entre os pontos  $P \in Q$ ). Em ambas situações, temos  $P'Q' = PQ$ .

No segundo caso observamos que  $\Delta POQ \equiv \Delta P'OQ'$  pelo critério LAL de congruência de triângulos e, portanto,  $PQ = P'Q'$ .

Desta forma, provamos que toda rotação do plano é uma isometria desse plano. Na figura abaixo, temos um exemplo de uma rotação de ângulo  $\alpha$ :

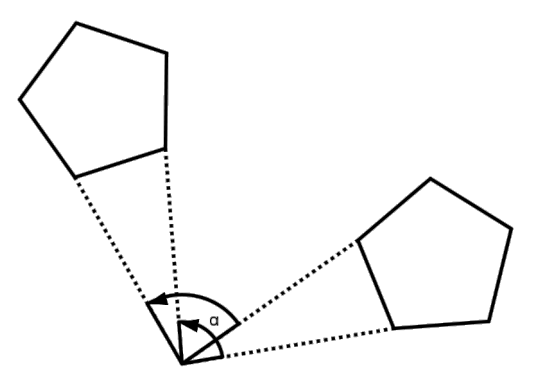

Figura 1.8: Pentágono Regular com rotação de ângulo  $\alpha$ 

Segue abaixo mais algumas propriedades da rotação.

**Proposição 26.** Se  $\alpha = 0$  então  $R_{O,\alpha} = Id$  e, portanto,  $R_{O,\alpha}$  fixa todos os pontos do plano.

 $Demonstração. A primeira afirmação é imediata a partir da definição. Se  $0 \leq$$  $\alpha$  |<  $\pi$  temos que P e P' =  $R_{O,\alpha}(P)$  são pontos distintos do plano, qualquer que

seja o ponto P distinto de O. Assim, n˜ao existem outros pontos fixos para a rotação  $R_{O,\alpha}$ , além do seu centro O.

Quando  $\alpha = \pi$ , já observamos que  $R_{O,\alpha} = R_O$ ,  $R_O$  a reflexão em relação ao ponto O. Estamos, portanto, nas condições da proposição 13 e temos o resultado já verificado.

Para concluirmos a prova, vamos mostrar que a imagem de uma reta r do plano por uma rotação  $\mathsf{R}_{\textsf{O},\alpha}$  , com  $0<\mid\alpha\mid<\pi$  , é uma reta  $\mathsf{r}'$  distinta de  $\mathsf{r}$  e concorrente a r.

Se r é uma reta que passa pelo centro de rotação, é fácil ver que sua imagem é uma reta r' que passa pelo centro da rotação (que é um ponto fixo dessa transformação) e pela imagem P' de um ponto P de r, P distinto de O. Como o ponto P' não pertence à  $r$  (pois  $0 < \mid \alpha \mid < \pi$ ),  $r$  e  $r'$  são retas distintas concorrentes em O.

Se a reta r não passa pelo centro de rotação, chamemos t a reta que passa por O e é perpendicular à reta r e P = r ∩ t. Como a rotação é uma isometria, as imagens por  $\mathsf{R}_{\mathsf{O},\alpha}$  das retas  $\mathsf{r}$  e t<br/> serão, respectivamente, duas retas  $\mathsf{r}'$  e t' perpendiculares e concorrentes em  $P' = R_{O,\alpha}(P)$ . Observemos que, como no caso anterior, o ponto  $O$  é equidistante das retas  $r e r'$ .

Como té uma reta que passa pelo centro O, sabemos que t e t' são retas concorrentes e distintas. Consequentemente, r e r' não podem ser paralelas, pois se o fossem, suas perpendiculares  $t e t'$  seriam paralelas.

**Proposição 27.** Se  $A' = R_{O,\alpha}(A)$ , B' =  $R_{O,\alpha}(B)$ , com A e B pontos distintos do plano e  $-\pi < \alpha \leq \pi$ , então a medida do ângulo orientado do segmento  $\overline{AB}$  para o segmento  $\overline{A'B'}$  é igual a  $\alpha$  e, portanto, quando  $0 < |\alpha| \leq \pi$ , igual a medida de um dos ângulos orientados da reta  $\overrightarrow{AB}$  para a reta  $\overrightarrow{A'B'}$ .

Demonstração. Se  $\alpha = 0$  ou  $\alpha = \pi$ , temos  $R_{O,\alpha} = Id$  ou  $R_{O,\alpha} = R_O$ , respectivamente, e o resultado é consequência da proposição 15.

Suponhamos agora  $0 < \alpha < \pi$ . Chamemos r a reta  $\overleftrightarrow{AB}$ , r' a reta  $\overleftrightarrow{A'B'}$  e s a reta  $\overrightarrow{AB}$ <sup>3</sup>, onde  $\overrightarrow{AB''}$  é o segmento orientado com origem em A, paralelo, congruente e de mesmo sentido que  $\overline{{\mathsf{A}}'{\mathsf{B}}'}$ . As retas  ${\mathsf{r}}'$  e s são paralelas e a reta  ${\mathsf{r}}$ é uma transversal que concorre com  $s$  em  $A$  e com  $r'$  em  $Q$ . A medida do ângulo orientado ∠BAB" é a mesma do ângulo orientado da reta r para a reta r', que tem por medida o valor  $\alpha$  do ângulo da rotação  $R_{Q,\alpha}$ .

 $\Box$ 

**Proposição 28.** Seja F uma isometria do plano tal que para todo par de pontos distintos P e Q a medida do ângulo orientado do segmento  $\overline{PQ}$  para o segmento  $\overline{P'Q'}$  é igual a  $\alpha \neq 0$ , onde  $P' = F(P)$  e  $Q' = F(Q)$ . Nestas condições, F é uma rotação de ângulo  $\alpha$ .

Demonstração. Se  $\alpha = \pi$  então os segmentos orientados  $\overline{PQ}$  e  $\overline{P'Q'}$  são paralelos, congruentes e têm sentidos opostos e, portanto, F é uma reflexão em relação a um ponto, como já foi provado na proposição 22.

Se  $0 < \alpha < \pi$ , fixemos um ponto A do plano e seja  $A' = F(A)$ . Como  $F \neq Id$ , podemos tomar A de modo que A  $\neq$  A'. O centro O da rotação de ângulo  $\alpha$  que associa A a  $A'$ é um dos dois pontos de intersecção da reta mediatriz do segmento  $\overline{AA'}$  com o par de arcos capazes (lugar geométrico dos pontos que enxergam o segmento  $\overline{AA'}$ ) do ângulo de medida  $\alpha$  e extremos A e A'. Temos, portanto,  $OA = OA'$ e a medida do ângulo orientado ∠AOA' é igual a  $\alpha$ .

Se P é um ponto qualquer do plano distinto de A e  $P' = F(P)$ , por hipótese, a medida do ân gulo orientado de  $\overline{AP}$  para  $\overline{A'P'}$  é igual a  $\alpha$ . Se considerarmos as retas ←→ AP e  $\overline{A'P'}$ , essas retas interceptam em um ponto Q de forma que o ângulo orientado ∠AQA' tem medida igual a  $\alpha - \pi$ .

No caso em que esta medida é  $\alpha$  temos que Q e O são pontos do mesmo arco de circunferência com extremos A e A'. Logo, os ângulos ∠QAO e ∠QA'O são congruentes, pois estão inscritos no mesmo arco de extremos  $O e Q$ . Temos então  $AO = A'O, \angle OAP \equiv \angle OA'P'$  e  $AP = A'P',$  de modo que  $\triangle AOP \equiv \triangle A'OP'$ (critério LAL de congruência).

Esta mesma conclusão é obtida quando o ângulo orientado ∠AQA' tem medida igual a  $\alpha - \pi$  (neste caso, Q e O estão em arcos distintos, de uma mesma circunferência, com extremos  $A e A'$ .

Dessa congruência segue que  $OP = OP'$  e  $\angle AOP \equiv \angle A'OP'$  de onde os ângulos orientados ∠POP' e ∠AOA' têm a mesma medida α.

Logo  $R_{O,\alpha}(P) = P'$  e, portanto, F e  $R_{O,\alpha}$  coincidem em todos os pontos do plano.

A demonstração no caso em que  $-\pi < \alpha < 0$  é análoga.

 $\Box$ 

## 1.5 Reflexão Transladada

O ´ultimo tipo de isometria s˜ao as reflex˜oes transladadas. Trata-se da composta de uma reflexão em uma reta r com uma translação na direção de um vetor  $\overrightarrow{v}$ paralelo a r. Não há pontos fixos, embora r seja enviada em si mesma e r é a ´unica reta invariante.

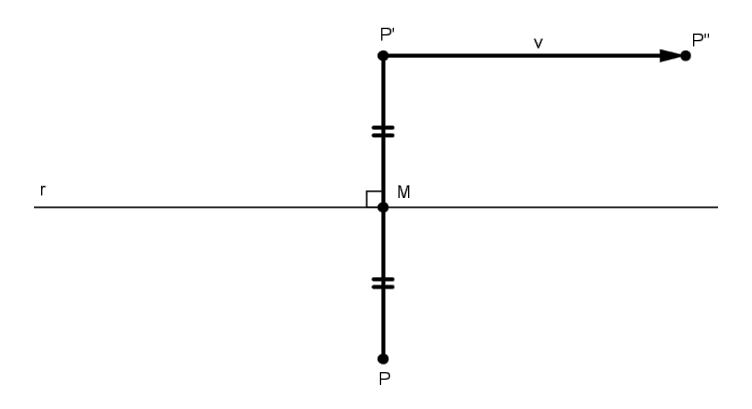

Figura 1.9: Reflexão Transladada de um ponto P

Definição 29. Sejam r e s retas distintas do plano, ambas perpendiculares a uma reta t. A isometria  $R_t \circ R_s \circ R_r$  é chamada uma reflexão transladada de eixo t, ou ainda, uma translação refletida de eixo t.

Desde que  $r e s$  são retas paralelas distintas segue que  $R_s \circ R_r = T \rightarrow \text{com a}$ reta t paralela à direção do vetor não nulo  $\vec{\nu}$ .

Concluímos que  $R_t \circ T_{\overrightarrow{v}} = R_t \circ R_s \circ R_r = R_s \circ R_r \circ R_t = T_{\overrightarrow{v}} \circ R_t$ , ou seja, toda reflex˜ao transladada de eixo t pode ser escrita como a composta de uma translação  $T_{\overrightarrow{v}}$  e de uma reflexão  $R_t$ , com a reta t paralela à direção do vetor não nulo  $\vec{v}$ , sendo que a composição pode ser efetuada em qualquer ordem.

A igualdade  $\mathsf{T}_{\overrightarrow{v}}\circ\mathsf{R}_{\mathsf{t}}=\mathsf{R}_{\mathsf{t}}\circ\mathsf{T}_{\overrightarrow{v}}$ pode ainda ser vista como justificativa para as expressões reflexão transladada e translação refletida.

Assim toda reflexão transladada é a composta de uma reflexão em relação a uma reta r seguida de uma reflexão em relação a um ponto B não pertencente a r e também é a composta de uma reflexão em relação a um ponto A seguida de uma reflexão em relação a uma reta s que não passa por A.

Segue abaixo duas propriedades da reflexão transladada.

**Proposição 30.** Dados uma reta  $r$  do plano e um ponto  $A$  não pertencente a  $r$ , então  $R_A \circ R_r$  e  $R_r \circ R_A$  são reflexões transladadas de eixo t, onde t é uma reta perpendicular a r por A.

Demonstração. Sendo m a reta perpendicular a t por A temos que  $r e m s$ ão retas paralelas distintas, ambas perpendiculares a t. Além disso, temos que  $R_A \circ R_r = R_t \circ R_m \circ R_r \circ R_r \circ R_A = R_r \circ R_t \circ R_m = R_t \circ R_r \circ R_m$ .

**Proposição 31.** Uma reflexão transladada não tem pontos fixos. A única reta do plano que é invariante por uma reflexão transladada é o seu eixo.

Demonstração. Consideremos uma reflexão transladada de eixo t, digamos,  $R_t \circ$  $R_s \circ R_r = R_t \circ T_{\overrightarrow{v}}$ , e seja P um ponto arbitrário do plano.

Sendo  $m$  a reta perpendicular a t por  $P$  temos a existência de uma reta  $z$ , paralela a m, tal que  $T_{\overrightarrow{v}} = R_z \circ R_m$ .

Se  $z∩t = M$  então P e M são pontos distintos pois, r e s sendo retas distintas, o mesmo ocorre para m e z.

Portanto,  $(R_t \circ T_{\overrightarrow{v}})(P) = (R_t \circ R_z \circ R_m)(P) = (R_t \circ R_z)(P) = R_M(P) \neq P$  em virtude da proposição 18.

Finalmente, é imediato verificar que  $(R_t \circ R_s \circ R_r)(t) = t$ , ou seja, a reta t é invariante pela reflexão transladada de eixo t. Além disso, se n é uma reta do plano tal que  $(R_t \circ R_s \circ R_r)(n) = n$  então n intercepta t em dois pontos distintos e, portanto,  $n = t$ .

Apresentados os quatros tipos de isometrias e algumas de suas respectivas propriedades, estamos agora em condições de enunciar e demostrar o seguinte teorema:

 $\Box$ 

 $\Box$ 

Teorema 32. Toda isometria do plano, distinta da transformação identidade, é uma, e apenas uma, das seguintes transformações: translação, reflexão, rotação, reflex˜ao transladada.

Demonstração. Temos que a translação, a reflexão, a rotação e a reflexão transladada são isometrias do plano, conforme explicitado na descrição de cada uma
delas. Resta verificar que teremos apenas uma destas transformações. Considerando os pontos fixos das translações, rotações (ambas distintas da transformação identidade) e reflexões temos que estas isometrias são transformações distintas entre si (pelas proposições 8, 18, 24 e 26).

Por outro lado, uma reflexão transladada não tem pontos fixos, mas, ao contrário da translação de vetor não nulo, deixa invariante uma única reta do plano que é o seu eixo (pelas proposições 11 e 31). A transformação identidade do plano é simultaneamente uma translação e uma rotação.

# 2 PAVIMENTAÇÃO DO PLANO

O conceito de pavimentação consiste em cobrir superfícies planas com figuras regulares ou não, intuitivamente sem falhas ou sobreposição entre as figuras escolhidas, que podem ser de um ou mais tipos. A definição abaixo nos ajuda a termos uma ideia mais clara:

Definição 33. Um conjunto de polígonos é uma pavimentação do plano se, e somente se, o conjunto de polígonos cobre sem sobreposição o plano. Cobre significa que todo ponto do plano pertence a pelo menos um polígono do conjunto. Sem sobreposição significa que toda interseção de dois polígonos quaisquer da cobertura tem área nula.

Diversos padrões geométricos obtidos por pavimentações podem ser observados na natureza e são reproduzidos pelo homem desde a antiguidade. Esses padrões aparecem em várias civilizações e estão presentes em áreas como a Física, Engenharia, Arquitetura e na decoração de objetos.

Algumas outras definições são necessárias para o desenvolvimento da ideia de pavimentação do plano. São elas:

Definição 34. Linha poligonal é uma linha constituída por segmentos de reta consecutivos e não alinhados. Se a linha tiver extremidades, diz-se que é uma linha poligonal aberta. Se não tiver, diz-se que é uma linha poligonal fechada.

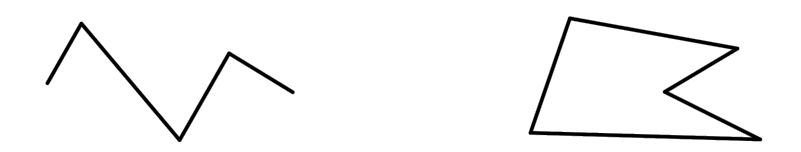

Figura 2.1: Linha poligonal aberta e fechada

#### 2 PAVIMENTAÇÃO DO PLANO

Definição 35. Polígono é uma linha poligonal fechada. Os pontos no interior juntamente com os da fronteira do polígono formam a chamada região poligonal. Em geral, usa-se a palavra polígono tanto para representar uma linha poligonal como para a região poligonal que esta linha delimita.

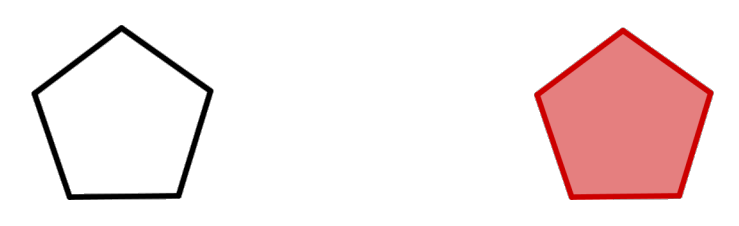

Figura 2.2: Exemplo de polígono

Definição 36. Polígono convexo é assim chamado o polígono que tem cada reta determinada por dois de seus vértices consecutivos não intersectando os seus outros lados. Caso contrário será chamado polígono não convexo.

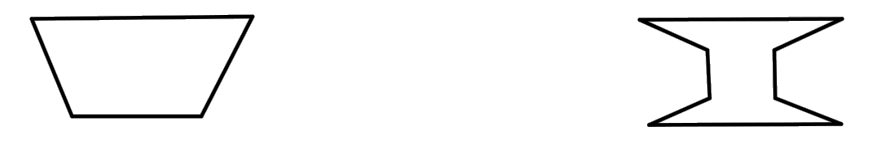

Figura 2.3: Polígono convexo e não convexo

Definição 37. Nó é o nome dado aos vértices dos polígonos na pavimentação.

Definição 38. Arestas são, numa pavimentação, os segmentos de reta que têm por extremidades dois nós consecutivos de um mesmo lado de um polígono.

# 2.1 Tipos de Pavimentações

Podemos ter alguns tipos de pavimentações, classificadas de acordo com as definições abaixo:

Definição 39. Lado a Lado: é a pavimentação onde cada uma de suas arestas  $\acute{e}$  lado de algum dos polígonos que a definem, ou equivalentemente, se todo nó na fronteira de um polígono da pavimentação é vértice do polígono. Dessa maneira, uma pavimentação lado-lado é formada pela justaposição de polígonos através de lados congruentes.

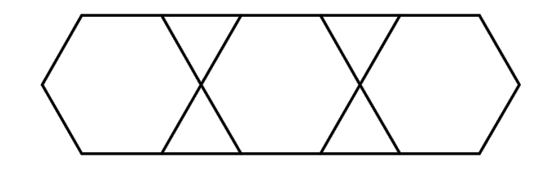

Figura 2.4: Pavimentação Lado a Lado

Definição 40. Monoédricas ou puras: são as pavimentações formadas de polígonos congruentes entre si.

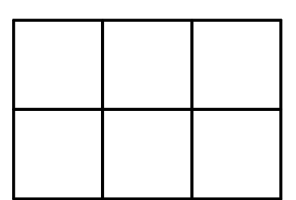

Figura 2.5: Pavimentação Monoédrica

Definição 41. Regulares: são pavimentações monoédricas e lado a lado em que os ladrilhos são polígonos regulares.

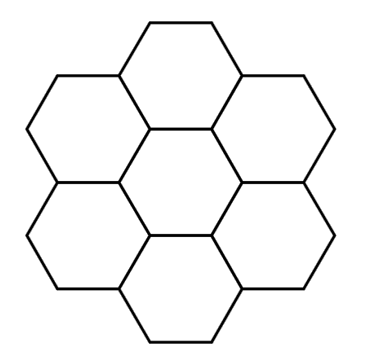

Figura 2.6: Pavimentação Regular

#### 2 PAVIMENTAÇÃO DO PLANO

Definição 42. Transitiva: é a pavimentação onde, dadas duas peças quaisquer de pavimentação existe uma isometria do plano que preserva a pavimentação e que leva uma dessas peças na outra.

## 2.2 Pavimentação com Polígonos Regulares

Não é difícil identificarmos em nosso cotidiano pavimentações formadas por um só tipo de polígono regular. Mesmo combinações com dois ou até três tipos de polígonos regulares podem ser encontradas. A pergunta que norteará os questionamentos das atividades propostas será: quais polígonos regulares podem ser usados para pavimentar o plano?

Para respondermos a esta questão, precisamos analisar a medida do ângulo interno de um polígono regular. Sabemos que, ao encaixarmos polígonos em volta de um mesmo nó, a soma dos ângulos internos tem que dar exatamente 360º.

Dentre os polígonos regulares, os únicos que podem ser utilizados como ladrilhos para uma pavimentação são: triângulo equilátero, quadrado e o hexágono.

**Teorema 43.** Os únicos polígonos regulares que pavimentam o plano com um só tipo de polígono são: o triângulo equilátero, o quadrado e o hexágono.

 $Demonstração$ . Vamos supor uma pavimentação com polígonos regulares de n lados. Seja m o número de polígonos em um determinado nó. A soma dos ângulos internos desses polígonos neste nó deve ser igual a  $360^{\circ}$ . Sabemos que o ângulo interno de um polígono regular de  $n$  lados é dado pela expressão  $\frac{(n-2).180}{n}$ . Desta forma temos que  $\frac{m.(n-2).180}{n} = 360^{\circ}$ , com  $m \ge 3$ . Simplificando a expressão, chegamos a desigualdade  $\frac{2n}{n-2} \geq 3$  que nos fornece  $n \leq 6$ . Portanto, os únicos possíveis polígonos regulares que pavimentam o plano são: o triângulo equilátero, o quadrado, o pent´agono e o hex´agono. Analisando caso a caso, temos:

Triângulo equilátero: cada ângulo interno tem a medida de  $60^{\circ}$ . Como 60 divide 360, temos pavimentação do plano com 6 triângulos equiláteros em volta de cada nó.

#### 2.2 Pavimentação com Polígonos Regulares

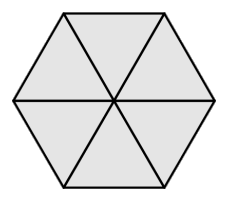

Figura 2.7: Pavimentação com triângulos equiláteros

Quadrado: cada ângulo interno tem a medida de 90<sup>0</sup>. Como 90 divide 360, temos uma pavimentação do plano com 4 quadrados em volta de cada nó.

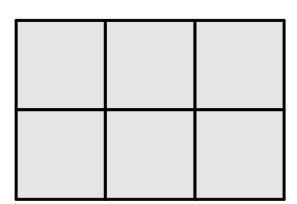

Figura 2.8: Pavimentação com quadrados

Pentágono: cada ângulo interno tem a medida de 108<sup>0</sup>. Como 108 não divide 360, não temos uma pavimentação do plano com pentágonos regulares.

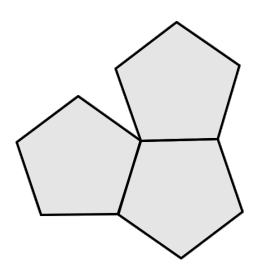

Figura 2.9: Pavimentação com pentágonos regulares

Hexágono: cada ângulo interno tem a medida de  $120^{\circ}$ . Como 120 divide 360, temos uma pavimentação do plano com 3 hexágonos regulares em volta de cada n´o.

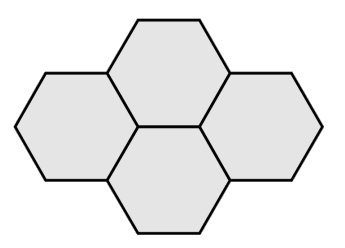

Figura 2.10: Pavimentação com hexágonos regulares

#### 2 PAVIMENTAÇÃO DO PLANO

Concluímos assim que os únicos polígonos regulares do mesmo tipo que podem ser utilizados para pavimentar o plano são o triângulo equilátero, o quadrado e o hexágono.

 $\Box$ 

# 2.3 Pavimentação com Polígonos Não Regulares

Ao contrário do que alguns podem pensar, existem pavimentações com polígonos não regulares. Elas podem ser obtidas utilizando-se qualquer tipo de triângulo ou qualquer tipo de quadrilátero conforme afirmam os teoremas abaixo.

Teorema 44. Qualquer triângulo seja ele escaleno, isósceles ou equilátero pode ser utilizado para formar uma pavimentação monoédrica do plano.

Demonstração. Seja dado um triângulo ABC. Traçamos a reta r passando por A e paralela ao segmento BC e a reta s passando por B e paralela ao segmento AC. Seja D a intersecção das retas r e s formando o paralelogramo ADBC.

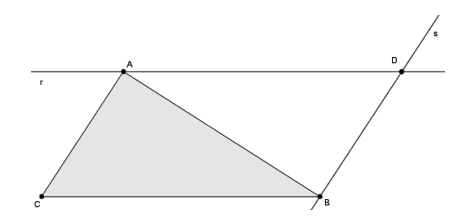

Figura 2.11: Triângulo ABC

Ao efetuarmos seguidamente a translação do paralelogramo obtido na direção do vetor CB, obtemos uma pavimenta¸c˜ao lado a lado de uma faixa horizontal do plano.

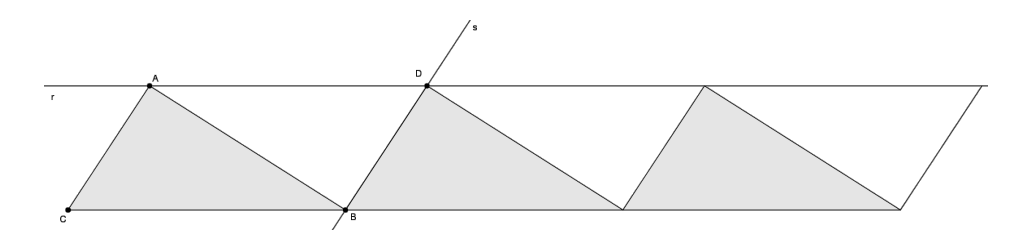

Figura 2.12: Translação na direção de CB

Ao efetuarmos seguidamente a translação do paralelogramo obtido na direção do vetor CA, obtemos a pavimentação monoédrica desejada.

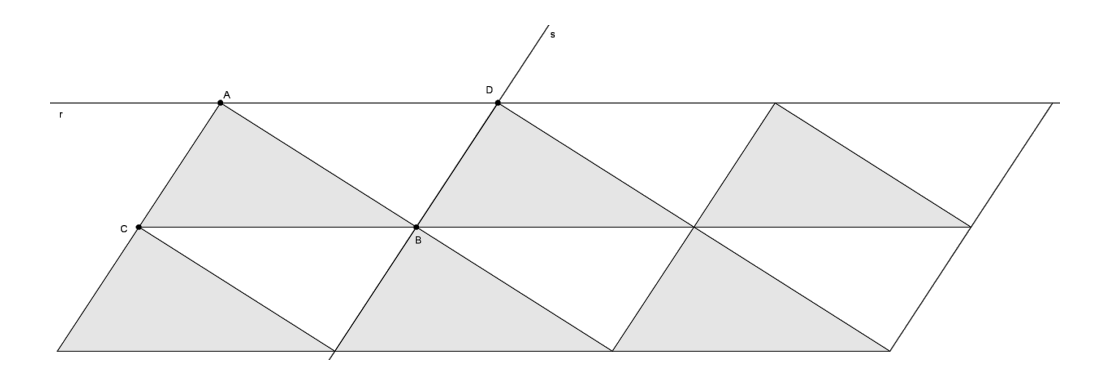

Figura 2.13: Translação na direção de CA

 $\Box$ 

Teorema 45. Qualquer quadrilátero (convexo ou não) pode ser utilizado para formar uma pavimentação monoédrica do plano.

Demonstração. Seja dado um quadrilátero ABCD.

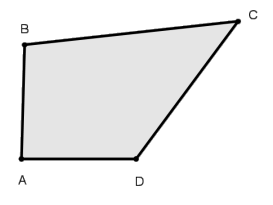

Figura 2.14: Quadrilátero ABCD

Vamos chamar de  $M_1$  o ponto médio do lado AB. Refletimos em torno de  $M_1$ o quadrilátero ABCD, obtendo uma cópia congruente  $\mathsf{A}_1\mathsf{B}_1\mathsf{C}_1\mathsf{D}_1$  com  $\mathsf{A}_1 = \mathsf{B},$  $B_1 = A$ .

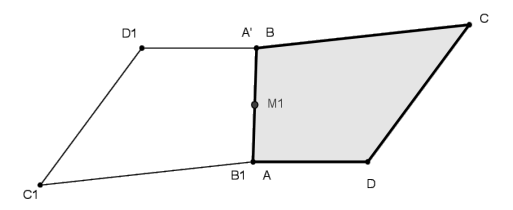

Figura 2.15: Reflexão em torno de  $M_1$ 

#### 2 PAVIMENTAÇÃO DO PLANO

Vamos chamar de  $M_2$  o ponto médio do lado  $B_1C_1$ . Refletimos em torno de  $M_2$  o quadrilátero  $A_1B_1C_1D_1$ , obtendo uma cópia congruente  $A_2B_2C_2D_2$ , com  $B_2 = C_1, C_2 = B_1.$ 

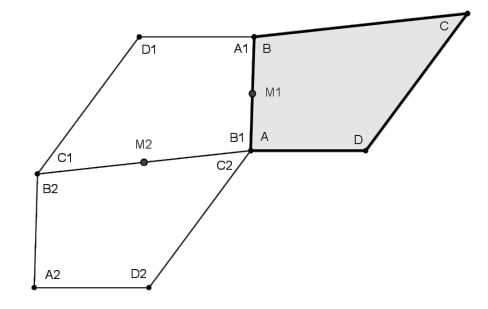

Figura 2.16: Reflexão em torno de  $M_2$ 

Vamos chamar de  $M_3$  o ponto médio do lado  $C_2D_2$ . Refletimos em torno de  $M_3$  o quadrilátero  $A_2B_2C_2D_2$ , obtendo uma cópia congruente  $A_3B_3C_3D_3$ , com  $C_3 = C_2, D_3 = C_2.$ 

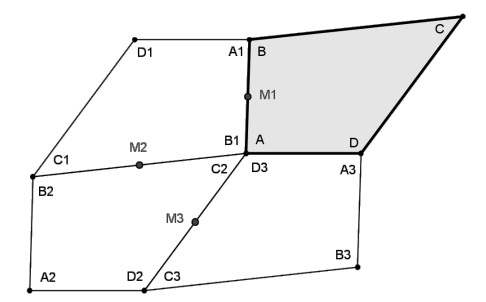

Figura 2.17: Reflexão em torno de M<sub>3</sub>

Como a soma das medidas dos ângulos do quadrilátero é  $360^{\circ}$ , temos que a medida do ângulo  $D_2AD$  é igual a medida do ângulo  $C_1D_1B$ . Temos também que  $AD = A_1D_1 = A_2D_2 = A_3D_3$  e então segue que  $A_3 = D$ .

 $\Box$ 

No caso dos hexágonos convexos, foi provado em 1918 por Karl Reinhardt que existem apenas três tipos que pavimentam o plano, conforme referência citada por CASTRO[6]. São eles:

 $\bullet$  Hexágono que possui dois lados opostos congruentes e paralelos.

- $\bullet$  Hexágono que possui dois pares de lados congruentes.
- Hexágono que possui três pares de lados congruentes e três ângulos congruentes de medida igual a 120º.

No caso dos pentágonos convexos, são conhecidos 14 tipos que podem ser utilizados para pavimentar o plano. Eles foram descobertos num período de cerca de 90 anos por vários estudiosos que desenvolveram trabalhos científicos justificando suas construções. Uma descrição mais detalhada destes trabalhos e a visualização de cada uma das construções conhecidas encontram-se em CASTRO[6].

Para polígonos de sete ou mais lados, não é possível pavimentar o plano, conforme teorema demonstrado por Ivan Niven em 1978. Uma visualização completa da demonstração deste fato encontra-se também em CASTRO[6].

# 3 O TRABALHO DE ESCHER

Para exemplificar a aplicação das isometrias e das pavimentações do plano, apresentamos aquele que pode ser considerado um dos maiores representantes do uso destes conceitos em seus trabalhos: M.C. Escher.

Os recursos que Escher utilizou vão de encontro com as ferramentas que serão apresentadas aos alunos para realização das atividades propostas neste trabalho. A visualização de suas obras e a descrição de como elas foram produzidas contribuem fortemente para aguçar o interesse dos alunos pelos temas apresentados. Espera-se que este seja um artifício usado pelo professor para causar admiração pela matem´atica presente nas gravuras deste grande artista.

# 3.1 Vida e Obras

Mauritus Cornelis Escher foi um artista que dedicou toda a sua vida às artes gr´aficas. Ele nasceu em Leeuwarden na Holanda em 1898 e faleceu em 1972. Quando jovem n˜ao foi um bom aluno e nem sequer manifestava grande interesse pelos estudos. Atrav´es do incentivo de seus pais, ingressou na Escola de Belas Artes de Haarlem para estudar arquitetura. Lá conheceu o seu mestre, um professor de Artes Gr´aficas, chamado Jesserum de Mesquita.

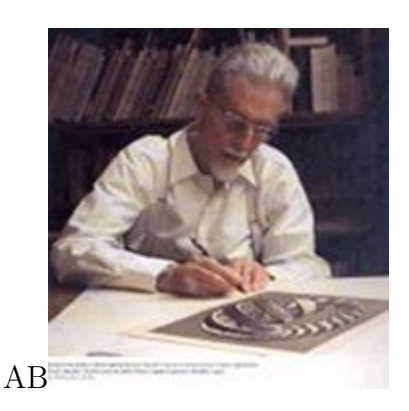

Figura 3.1: M.C.Escher

Com seu professor, Escher aprendeu muito, conheceu as técnicas de desenho

#### 3 O TRABALHO DE ESCHER

e deixou-se fascinar pela arte da gravura. Quando terminou os seus estudos, Escher decide viajar para conhecer o mundo. Passou por Espanha, Itália e fixouse em Roma, onde se dedicou ao trabalho gráfico. Mais tarde, por razões políticas muda-se para a Suíça, posteriormente para a Bélgica e em 1941 regressa ao seu país natal.

Estas passagens por diferentes lugares inspiraram a mente de Escher, com destaque para a passagem por Alhambra, em Granada, onde conheceu os azulejos mouros. Este contato com a arte árabe está na base do interesse e da paixão de Escher pela divisão regular do plano em figuras geométricas que se transfiguram, se repetem e refletem pelas pavimentações. Porém, no preenchimento de superfícies, Escher substituía as figuras abstrato-geométricas, usadas pelos árabes, por figuras concretas, perceptíveis e existentes na natureza, como pássaros, peixes, pessoas, répteis, etc.

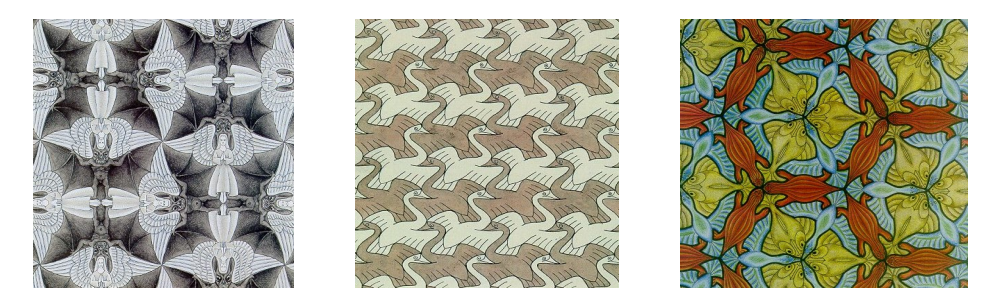

Figura 3.2: Obras de M.C.Escher

Escher, sem conhecimento matemático prévio mas através do estudo sistemático e da experimentação, descobre todos os diferentes grupos de combinações isométricas que deixam um determinado ornamento invariante.

Aos poucos, Escher vai se tornando cada vez mais ousado. Ele passa a trabalhar também com a ideia de infinito. A divisão regular da superfície aparece misturada a formas tridimensionais, geralmente num ciclo sem fim, onde uma fase se dilui na outra.

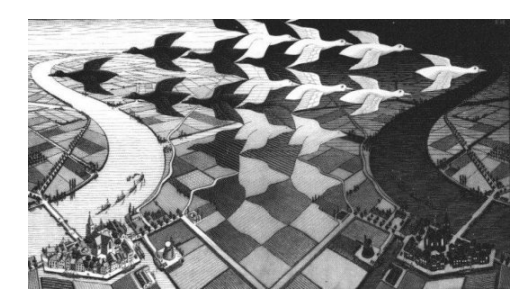

Figura 3.3: Obra Day and Nigth - 1938

Desde o início, um de seus grandes fascínios era a representação tridimensional dos objetos na bidimensionalidade do papel. Escher explorou em profundidade as leis da perspectiva e desafiou essas leis nas representa¸c˜oes bidimensionais e tridimensionais, provocando o conflito das representações.

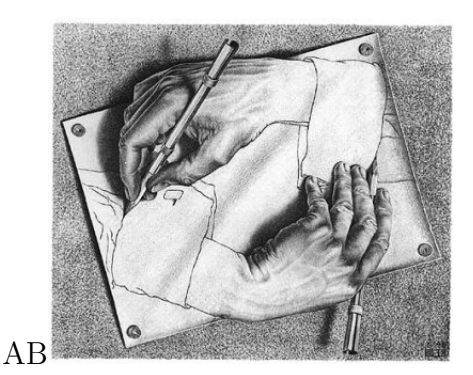

Figura 3.4: Obra Drawing hands - 1948

Dono de uma personalidade humilde, Escher, não se considerava artista nem matemático. Mas a verdade é que transportou para os seus desenhos estruturas matemáticas complexas, perspectivas espaciais que necessitam sempre de um apurado segundo olhar.

Fascinado pelos paradoxos visuais, Escher chegou à criação de mundos impossíveis. Nesses trabalhos, o artista joga com as leis da perspectiva para produzir surpreendentes efeitos de ilusão de óptica. Nos seus desenhos somos levados a novos universos, a lugares verdadeiramente misteriosos. Para Escher a realidade pouco interessa, antes pelo contrário, prefere criar mundos impossíveis que apenas pareçam reais.

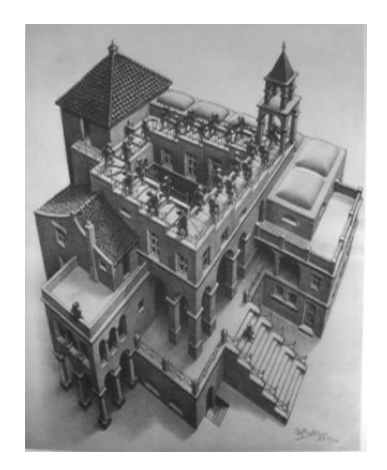

Figura 3.5: Obra Ascending and Descending - 1960

#### 3 O TRABALHO DE ESCHER

Escher suscitou a atenção por parte de muitos matemáticos, cientistas e cristalógrafos. O mais curioso é que Escher não tinha uma formação específica nestas ´areas, mas elas aparecem nas suas cria¸c˜oes. Cada vez mais assediado pelos matem´aticos, Escher acabou muitas vezes por se inspirar em suas novas descobertas.

O formato dos s´olidos geom´etricos, em especial, dos poliedros tamb´em atraiu Escher. Seu interesse nasceu a partir da observação dos cristais. Ele realizou diversos trabalhos explorando as possibilidades dos poliedros. Empolgado pelas suas formas, afirma que no caos da sociedade moderna, os poliedros "representam de maneira ímpar o anelo de harmonia e ordem do homem".

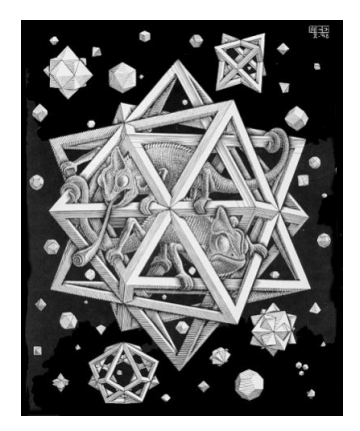

Figura 3.6: Obra Stars - 1948

O conjunto de todas as ferramentas matem´aticas utilizadas por Escher, aliadas a sua mente artística, resultam num trabalho tão original e extraordinário. Escher foi reconhecido pelo mundo, pelos seus desenhos de ilus˜oes espaciais, de construções impossíveis, onde a geometria se transforma em arte e a arte se transforma em geometria.

## 3.2 Técnicas de Construção Geométrica

Escher, no desenvolvimento de seus trabalhos, mergulhou em uma investigação metódica que pode até ser chamada de uma pesquisa matemática. Alguns estudos, fornecidos pelo seu meio-irm˜ao Beer, lhe trouxeram conhecimentos valiosos. Um artigo de F. Haag lhe tinha dado uma definição de divisão regular do plano e um artigo de Polya mostrou-lhe que havia muitas formas de polígonos que poderiam produzir uma pavimentação. Ele queria encontrar mais opções e caracterizá-las. Duas perguntas ele quis responder utilizando suas próprias técnicas:

- 1. Quais são as possíveis formas de um polígono que pode produzir uma divisão regular do plano, ou seja, uma peça que pode encher o plano com suas imagens congruentes tais que cada ladrilho é rodeado por um outro de mesmo formato?
- 2. Além disso, de que forma são as arestas de tal polígono relacionadas entre si por isometrias?

As únicas isometrias que Escher se permitiu usar foram a translação, a rotação e a reflexão transladada. A reflexão exigiria que o lado do polígono fosse um segmento de reta, e isso não era uma condição natural para os ladrilhos que criava.

Entre 1941 e 1942, ele gravou suas muitas descobertas em um caderno de anotações que viria a ser sua enciclopédia particular sobre as divisões regulares do plano e como produzi-las. Seu caderno teve duas partes: sistema quadrilateral e divisões regulares do plano em polígonos congruentes assimétricos.

O estudo de Escher de sistema quadrilateral foi extenso. Ele representou esses polígonos simbolicamente com uma grade de paralelogramos congruentes em que cada paralelogramo representava uma única peça. Ele sombreava (ao estilo tabuleiro de xadrez), de modo que cada paralelogramo compartilhava arestas somente com paralelogramos de cor oposta. Ele estava interessado em polígonos assim´etricos e, a fim de indicar a assimetria, colocava um gancho dentro de cada um dos paralelogramos. O gancho fornecia a orientação, enquanto os pequenos círculos e quadrados no limite do polígono indicavam onde o ladrilho poderia girar em uma peça adjacente.

Escher estava ciente de que certas simetrias exigiam grades especiais de paralelogramo e assim considerava cinco categorias diferentes: paralelogramo arbitrário, losango, retângulo, quadrado e triângulo isósceles direito (uma grade de quadrados, em que as diagonais foram traçadas). Ele classificou estas categorias de A a E, respectivamente.

Como ele buscou responder as suas duas perguntas, ele encheu as páginas de vários cadernos escolares com seus esboços de grades marcadas representando polígonos, descartando aqueles que não davam certo ou que duplicava uma descoberta já feita. Cada vez que ele descobria uma grade que representava uma divis˜ao regular do plano, gravava e fazia um exemplo de um ladrilho, tendo seus vértices marcados por letras.

#### 3 O TRABALHO DE ESCHER

Para gravar rapidamente como cada ponta de um polígono era relacionado com a outra extremidade do mesmo ou um polígono adjacente, Escher inventou sua própria notação: = significava relacionados por uma translação e  $\parallel$  relacionados por uma reflexão transladada. Um "S" de lado significava relacionado por uma rotação de 180° e "L" significava relacionado por uma rotação de 90°.

A figura 3.7 mostra uma página do seu caderno com os cinco diferentes sistemas de losango à esquerda e dois destes sistemas na direita.

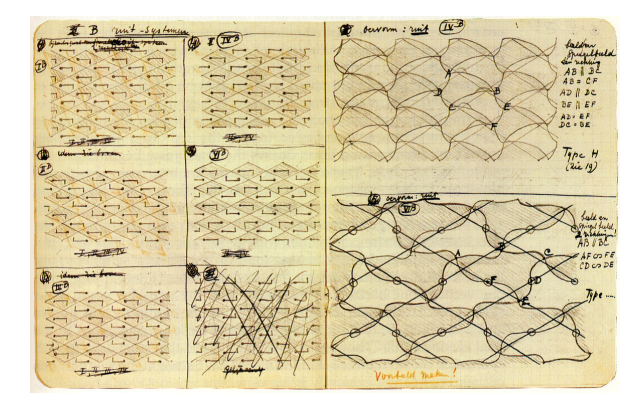

Figura 3.7: Página do caderno de Escher

Seus resultados foram registados inteiramente de forma visual, sem a necessidade de palavras. Finalmente, ele encontrou dez classes diferentes destas pavimentações e as numerou de I - X.

Para descobrir ainda outras divisões regulares, aqueles para os quais seriam necessários três cores por mapa de coloração, Escher empregou uma técnica que ele chamou de transição. Ele começava com uma divisão regular de duas cores de uma de suas dez categorias (na figura abaixo, começa com tipo IIA).

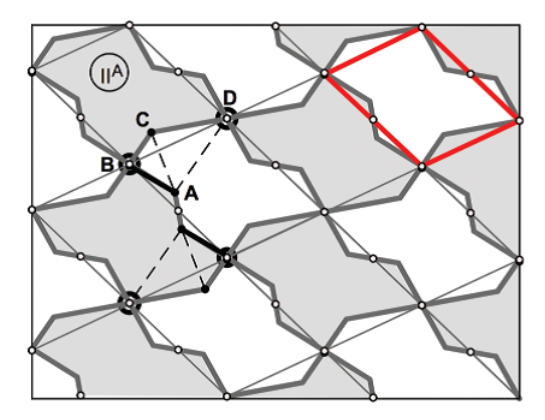

Figura 3.8: Divisão regular do plano com duas cores

Cada uma dessas categorias tinha a união de quatro polígonos em cada vértice e exigia apenas duas cores. Ele, então, escolhia um polígono e um segmento da fronteira que ligava um de seus vértices (digamos B) para outro ponto limite cuidadosamente escolhido (digamos  $A$ ) que não era um vértice do polígono (figura 3.8). Ele então rodava o segmento AB de modo que o vértice B parasse em uma nova posição (por exemplo,  $C$ ). Repetindo este procedimento nos segmentos correspondentes dos limites de todos os polígonos, produzia uma novo ladrilho exigindo três cores para o mapa de coloração (figura 3.9).

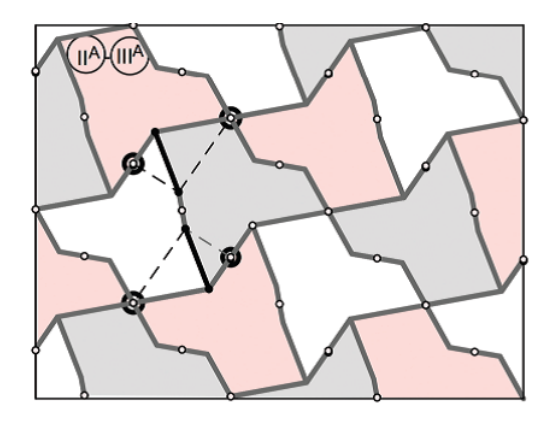

Figura 3.9: Mapa com três cores

O processo pode ser continuado com um novo segmento CA, C deslizando ao longo do limite até chegar a um vértice D do polígono original. Isso produziu um novo polígono que novamente necessita apenas de duas cores (Figura 3.10).

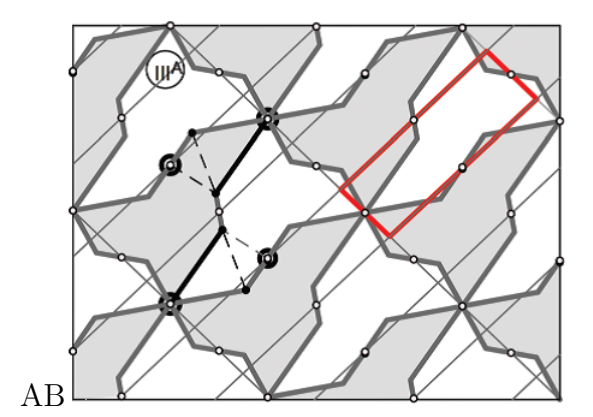

Figura 3.10: Mapa com duas cores

Escher n˜ao registrou suas descobertas com palavras, mas em seu caderno de anotações ele demonstrou em dezesseis páginas cuidadosamente desenhadas ilustrações das transições que cobriam todas as suas dez categorias. Em muitos

#### 3 O TRABALHO DE ESCHER

casos, ele descobriu mais de uma transição distinta para o mesmo polígono. Seu fascínio com o que ele chamou de dualidade o levou a brincar com a ideia de trocar os papeis de figura e fundo, ou justaposição de opostos. Sky and Water I,  $\acute{e}$  um exemplo disto.

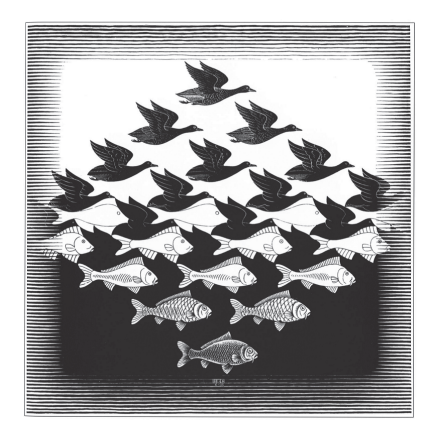

Figura 3.11: Obra Sky and Water I - 1938

Nesta obra, uma linha horizontal de ladrilhos interligadas no centro alterna peixes brancos e p´assaros pretos, dividindo a impress˜ao em duas metades: superior e inferior (céu e água). O peixe nesta linha central pode servir como figura e as aves como ch˜ao, ou vice-versa. Mas, como o olho se move para cima a partir desta linha de ladrilhos, as criaturas se separaram e assumem papéis distintos. Os p´assaros pretos se tornar tridimensionais conforme se levantam, enquanto os peixes brancos se desfazem e se tornam céu. Os peixes tornam-se o fundo em que as figuras dos pássaros voam.

Em contrapartida, à medida que o olho se move para baixo a partir da linha central dos ladrilhos, a transformação oposta ocorre. Agora, os peixes ganham formas tridimensionais e os pássaros pretos se desfazem para se tornarem a água em que os peixes nadam. A essência destas figuras, peixe e pássaro, é que cada uma define completamente a outra, como um conjunto e seu complemento. Além da dualidade figura / fundo, existem outros tipos de dualidades representadas nesta única figura: preto e branco, céu e água. E os opostos: pássaros e peixes, muitas vezes denotam opostos, e na figura, cada pássaro é colocado exatamente em frente a um peixe, com a superfície invisível da atuação da água como um espelho de composição.

A segunda parte do caderno de Escher é breve, dedicado ao que ele chamou de "sistemas de triângulos" – divisões regulares com  $120^{\circ}$  de centro de rotação

(sistema A) ou 60°, 120° e 180° de centros de rotação (sistema B). Depois de explicar o posicionamento necessário destes centros de rotação, ele registrou apenas vinte diferentes ladrilhos, todos respeitando cuidadosamente a simetria. A maioria exigia três cores. Ao contrário de seus sistemas de quadriláteros, alguns de seus ladrilhos têm simetria de rotação, e deste ele deriva outras peças com uma ou duas estampas.

Em 1941, quando estava chegando ao fim destas investigações, Escher e sua família se mudam para Baarn, Holanda, onde ele iria passar os dois próximos anos de sua vida. Nos anos seguintes, ele produziu mais de 100 divis˜oes regulares do plano, cada vers˜ao final numerada e cuidadosamente desenhada em papel milimetrado. Como seu portfólio de desenhos de simetria cresceu muito, ele passou a se referir a ele como seu armaz´em. Fragmentos desses desenhos seriam destaques em muitas estampas, blocos de notas, anúncios de exposição, obras públicas em azulejos e até mesmo esculpidas na superfície de uma bola. Ao todo, são 134 desenhos de simetria numerados e muitos incontáveis esbocos.

Escher realizou diversas outras investigações matemáticas menores, a fim de atingir determinados efeitos em sua arte. Alguns destes resultados foram registrados em seu caderno intitulado Divisão Regular do Plano.

### 3.3 Interações de Escher com Matemáticos

Até 1954 apenas alguns matemáticos fora da Holanda souberam do trabalho de Escher. Naquele ano, o Congresso Internacional de Matem´aticos (ICM) fora realizado em Amsterdã, e Nicolaas Govert de Bruijn organizou uma exposição de gravuras de Escher. Quando Roger Penrose visitou a exposição, ele ficou surpreso e intrigado. A obra Relativity chamou sua atenção em especial. Ela mostra três escadas proeminentes em um arranjo triangular (e algumas escadas menores), como pode ser visto a partir de diversos pontos de vista diferentes, com várias pessoas subindo ou descendo simultaneamente de uma forma impossível, desafiando a lei da gravidade.

#### 3 O TRABALHO DE ESCHER

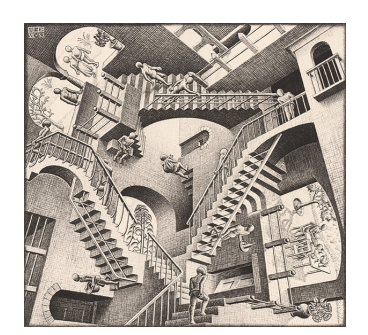

Figura 3.12: Obra Relativity - 1953

Penrose foi inspirado a encontrar uma estrutura cujas partes eram individualmente consistentes, mas, quando as juntava, tornava-se impossível. Depois de voltar à Inglaterra, ele apresentou a ideia do agora famoso Triângulo de Penrose em que três barras perpendiculares parecem juntar-se para formar um triângulo.

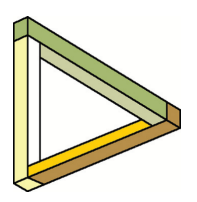

Figura 3.13: Triângulo de Penrose

Em seguida, seu pai inventou uma "escada sem fim", outro objeto que pode ser desenhado no papel, mas é impossível construir como ele aparece. Penrose, em seguida, fechou o ciclo de descobertas enviando os esboços desses objetos impossíveis a Escher, que por sua vez usou na criação do movimento perpétuo em sua obra Waterfall e a marcha interminável dos monges na obra Ascending and Descending.

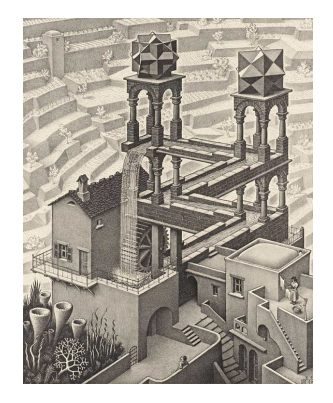

Figura 3.14: Obra Waterfall - 1961

Harold Scott MacDonalt Coxeter também viu a obra de Escher pela primeira vez durante o ICM em 1954, e ao retornar para o Canadá, ele escreveu uma carta para Escher expressando sua apreciação pelo trabalho do artista. Três anos depois, ele escreveu novamente para perguntar se ele poderia usar dois desenhos de simetria de Escher para ilustrar um artigo baseado em seu discurso presidencial `a Royal Society of Canad´a. O artigo discutia simetria no plano euclidiano e também no modelo de disco de Poincaré do plano hiperbólica e sobre uma superfície de esfera.

Escher prontamente concordou, e quando ele mais tarde recebeu uma reedição do artigo, ele escreveu para Coxeter: "algumas das ilustrações deu-me um grande choque". Azulejos hiperbólicos da figura, com azulejos triangulares diminuindo de tamanho e repetindo (teoricamente) infinitamente dentro dos limites de um c´ırculo era exatamente o que Escher estava procurando a fim de capturar o infinito em um espaço finito.

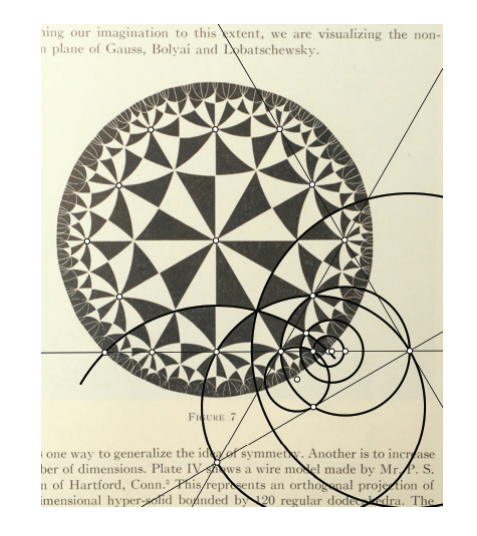

Figura 3.15: Figura de Coxeter enviada para Escher

Escher trabalhou sobre a figura com régua e compasso e circulou pontos importantes. A partir da´ı, ele conseguiu discernir o suficiente da geometria para produzir seu Circle Limit I. Mas ele queria saber mais, e enviou um grande diagrama a Coxeter mostrando o que ele tinha descoberto, ou seja, a localização dos centros de seis dos c´ırculos. Em sua carta, ele educadamente pediu a Coxeter uma explicação simples de como construir os círculos cujos centros se aproximam do lado de fora até que eles atinjam o limite. Ele também perguntou: Há outros sistemas (além do presente) para se chegar a um limite de círculo?

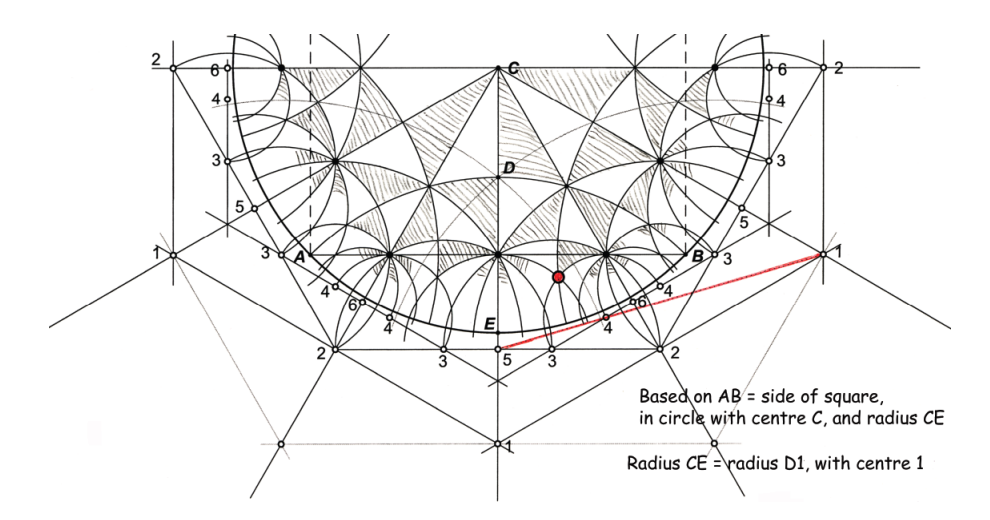

Figura 3.16: Diagrama de Escher enviado para Coxeter

Coxeter respondeu com uma resposta curta ao primeiro pedido de Escher: "O ponto que eu tenho marcado em seu desenho (com vermelho na parte de trás da página) encontra-se em três de seus círculos com centros de 1, 4, 5. Estes centros, portanto, encontram-se em uma linha reta (que eu marquei de leve em vermelho) e o quarto círculo, através do ponto vermelho, deve ter o seu centro na mesma linha vermelha." A partir daqui, Escher deveria construir o esquema completo. Por outro lado, Coxeter respondeu a segunda questão longamente, citando um texto chamado Generators and Relations. Escher ficou desapontado com esta resposta, no entanto, isso só aumentou sua determinação em descobrir as coisas.

A correspondência entre ambos continuou por vários anos. Escher desenvolveu seu trabalho com pavimentações hiperbólicas e Coxeter o elogia por sua compreensão do padrão apresentado, além de lhe enviar cartas explicando o conteúdo matemático em suas obras, com referência a vários textos técnicos e suas implicações. Escher, por sua vez, tinha dificuldade em entender estas explicações técnicas.

Escher teve apenas breves interações com outros matemáticos. Nenhum iria influenciar o seu trabalho como fez Polya, Penrose e Coxeter. Edith M¨uller, escreveu dizendo que Escher tinha aprendido de sua dissertação (uma análise de simetria dos ladrilhos Alhambra ) e o visitou no ano de 1948 em Zurique para discutir o seu trabalho. Ela disse a ele sobre como tinha aprendido a fazer renda a fim de entender melhor a simetria. Heinrich Heesch , realizou uma extensa pesquisa sobre pavimenta¸c˜oes em meados da d´ecada de 1930 mas n˜ao publicou até 1960. Como Escher, ele estava interessado em caracterizar as condições das bordas dos ladrilhos assim´etricas que n˜ao tinham simetrias de reflex˜ao. Ele enviou um livro para Escher (que na época estava muito doente) sobre suas descobertas.

Nos últimos dois anos da vida de Escher, o professor de matemática Hans de Rijk ajudou a escrever um livro que iria interpretar o conjunto da obra do artista, com especial atenção para os fundamentos matemáticos de muitas cópias. Todos os domingos, passavam tempos juntos, at´e o manuscrito tomar forma. Este livro e um catálogo definitivo da obra gráfica do Escher foram ambos publicados em 1976, quatro anos ap´os a morte do artista, e foram os primeiros a mostrar muitos dos desenhos preliminares de Escher, alguns deles maravilhas geométricas.

# 4 GEOMETRIA DINÂMICA

Geometria Dinâmica é a geometria proporcionada por programas gráficos que, numa área de desenho, permitem construções a partir de alguns objetos geométricos básicos que se atualizam automaticamente sempre que o usuário alterar um dos seus objetos-base.

Este termo foi originalmente usado por Nick Jackiw e Steve Rasmussem com a intenção de ressaltar a diferença entre softwares de Geometria Dinâmica e outros softwares de Geometria.

Um software de Geometria Dinâmica é um ambiente que permite simular construções geométricas no computador. Diferentemente do que ocorre com a régua e o compasso tradicionais, as construções feitas com este tipo de software são dinâmicas e interativas, o que faz do programa um excelente laboratório de aprendizagem da geometria.

Uma vez feita a construção, pontos, retas e círculos podem ser deslocados na tela mantendo-se as relações geométricas (pertinência, paralelismo, etc) previamente estabelecidas, permitindo assim que o usuário se concentre na associação existente entre os objetos.

# 4.1 Visualização Geométrica

A visualização de elementos geométricos é uma das mais importantes ferramentas para o desenvolvimento dos conceitos da Geometria. Esta habilidade, desenvolvida junto aos alunos, pode contribuir fortemente para que sejam capazes de assimilar e dominar conceitos básicos desta área.

Segundo o dicionário Michaelis, uma das definições de visualização é transformação de conceitos abstratos em imagens reais ou mentalmente visíveis. Segundo Alves, o significado pode ser de formar ou conceber uma imagem visual de algo que n˜ao se tem ante aos olhos no momento.

Os Parâmetros Curriculares Nacionais também destacam a importância da visualização na aprendizagem dos alunos no que se refere ao desenvolvimento das

#### 4 GEOMETRIA DINÂMICA

percepções geométricas necessárias para resolução de problemas do cotidiano. De acordo com os PCN:

(...) as habilidades de visualização, desenho, argumentação lógica e de aplicação na busca de soluções para problemas podem ser desenvolvidas com um trabalho adequado de Geometria, para que o aluno possa usar as formas e propriedades geométricas na representação e visualização de partes do mundo que o cerca. (Parâmetros Curriculares Nacionais Ensino Médio Parte III - Ciências da Natureza, Matemática e suas Tecnologias)

Alguns autores destacam a importância de se trabalhar a visualização de entes geométricos utilizando materiais concretos como recurso para auxiliar o desenvolvimento das habilidades necessárias para se chegar ao conhecimento esperado. O computador é visto como um dos vários tipos de recursos que podem ser disponibilizados como ferramenta neste processo desde que introduzido adequadamente.

Um fator importante destacado por alguns autores é de que a visualização deve ser utilizada como um facilitador no processo de compreens˜ao de fatos geométricos passivos de demonstrações como forma de confirmação de resultados. A simples percepção visual de propriedades não pode substituir as provas rigorosas necessárias a toda teoria matemática. Neste processo, o papel do professor é fundamental como facilitador e orientador dos alunos no que se refere a relacionar os fenômenos visuais aos fatos geométricos.

Os programas de Geometria Dinâmica são desenvolvidos para auxiliar o ensino e aprendizagem de geometria e suas propriedades usando ambientes computacionais destinados a esse fim. Eles permitem fazer constru¸c˜oes onde os alunos podem visualizar diversas formas o que facilita a compreens˜ao do comportamento geométrico dos elementos envolvidos. Segundo Alves:

Através dos recursos de animação de alguns softwares geométricos, o aluno pode construir, mover e observar de vários ângulos as figuras geométricas, além de modificar algumas de suas características. Há desenhos de execução bastante complicada e até mesmo impossível com as tecnologias tradicionais (papel e lápis e quadro e giz, por exemplo) e que se tornam facilmente exequíveis com o uso do computador. (ALVES, 2003).

Para o desenvolvimento deste trabalho, foi adotado o software Geogebra (junção das palavras geometria e álgebra) que é um aplicativo de matemática dinâmica que combina conceitos de geometria e álgebra em uma única interface. Foi criado por Markus Hohenwarter para ser utilizado em ambiente de sala de aula. Tratase de um software livre (ou seja, é gratuito) que obtém versões diferentes que foram sendo aperfeiçoadas.

O programa permite realizar construções geométricas com a utilização de pontos, retas, segmentos de reta, polígonos etc., assim como permite inserir funções e alterar todos esses objetos dinamicamente, após a construção estar finalizada. Equações e coordenadas também podem ser diretamente inseridas. Portanto, o Geogebra é capaz de lidar com variáveis para números, pontos, vetores, derivar e integrar funções, e ainda oferecer comandos para se encontrar raízes e pontos extremos de uma função. Com isto, o programa reúne as ferramentas tradicionais de geometria com outras mais adequadas à álgebra e ao cálculo. Isto tem a vantagem didática de representar, ao mesmo tempo e em um único ambiente visual, as características geométricas e algébricas de um mesmo objeto.

# 4.2 Construções Geométricas Utilizando o Geogebra

As construções a seguir podem ser utilizadas para ajudar os alunos a se familiarizarem com as ferramentas disponibilizadas pelo software antes da atividade principal proposta neste trabalho.

- a) Triângulo escaleno
- 1. Clicar na ferramenta "Novo Ponto";
- 2. Criar três pontos clicando com o mouse na tela principal;
- 3. Clicar na ferramenta "Segmento definido por Dois Pontos";
- 4. Criar os segmentos clicando com o mouse sobre os pontos criados unindo-os.

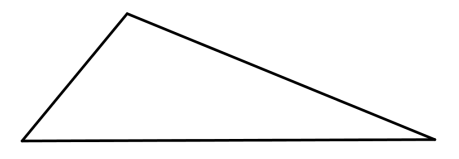

Figura 4.1: Triângulo escaleno

b) Triângulo equilátero

#### 4 GEOMETRIA DINÂMICA

1. Clicar na ferramenta "Novo Ponto";

2. Criar dois pontos clicando com o mouse na tela principal;

3. Clicar na ferramenta "Segmento definido por Dois Pontos";

4. Criar um segmento clicando com o mouse sobre os pontos criados;

5. Clicar na ferramenta "Círculo dados Centro e Um de seus Pontos";

6. Criar um círculo com centro em um dos pontos criados e extremidade no outro ponto criado clicando com o mouse sobre eles;

7. Criar outro círculo invertendo os pontos, ou seja, o que era centro passa a ser extremidade e vice-versa;

8. Clicar na ferramenta "Novo Ponto";

9. Clicar com o mouse em uma das intersecções dos círculos criando um ponto.

- 10. Clicar na ferramenta "Segmento definido por Dois Pontos";
- 11. Criar segmentos clicando com o mouse sobre os pontos para uni-los.

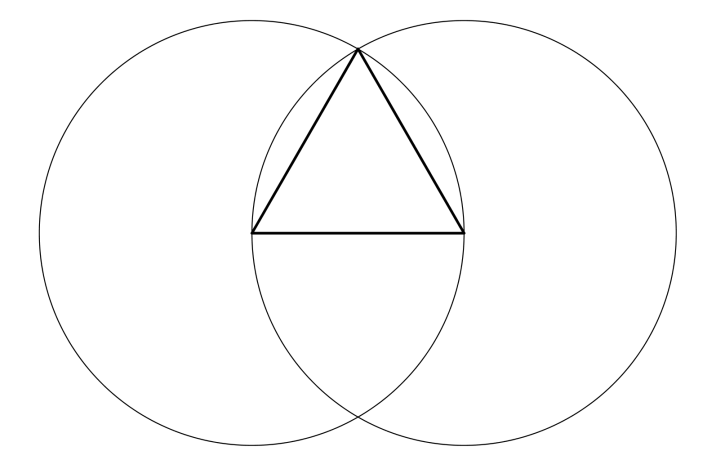

Figura 4.2: Triângulo equilátero

- c) Quadrado
- 1. Procedimento análogo ao do triângulo equilátero até a sétima passagem;
- 2. Clicar na ferramenta "Reta Perpendicular";
- 3. Clicar no segmento criado e depois em um dos pontos;
- 4. Clicar no segmento criado e depois no outro ponto;
- 5. Clicar na ferramenta "Novo Ponto";
- 6. Clicar nas intersecções dos círculos com as retas;
- 7. Clicar na ferramenta "Segmento definido por Dois Pontos";

8. Criar os segmentos clicando com o mouse sobre dois pontos de intersecção que estejam do mesmo lado do plano, tendo como referência a reta que contém o segmento criado inicialmente.

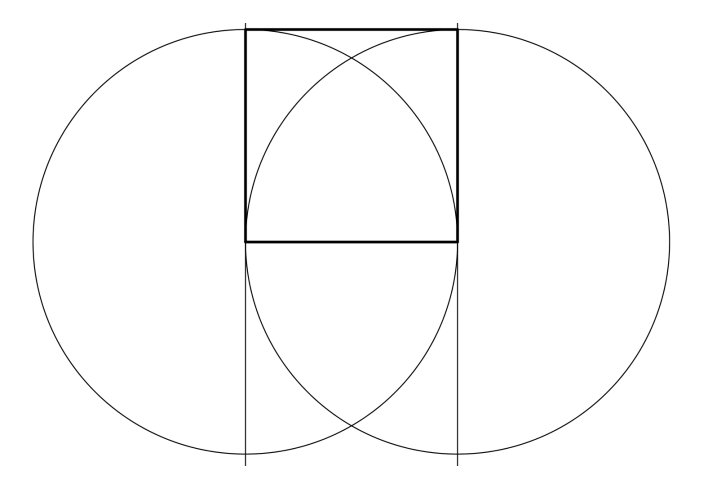

Figura 4.3: Quadrado

d) Pentágono Regular

1. Procedimento análogo ao do triângulo equilátero até a quarta passagem;

2. Clicar na ferramenta "Ângulo com Amplitude Fixa";

3. Clicar com o mouse em um dos pontos e depois no outro. Na tela que abrirá digitar o valor do ângulo  $108^{\circ}$ .

4. Clicar na ferramenta "Segmento definido por Dois Pontos";

5. Criar o segmento que une o ponto onde se formou o ângulo de  $108^{\circ}$  e o novo ponto criado;

6. Proceder igualmente com o novo segmento do segundo ao quinto passo até fechar a figura.

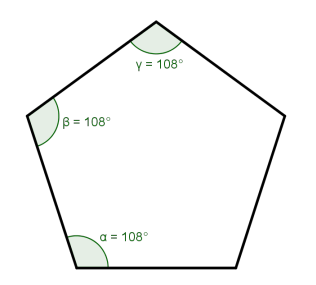

Figura 4.4: Pentágono regular

e) Hexágono Regular

1. Procedimento análogo ao do triângulo equilátero até a oitava passagem;

2. Clicar com o mouse nas duas intersecções dos círculos criando dois novos pontos;

3. Criar dois novos círculos clicando na ferramenta "Círculo dados Centro e Um de seus Pontos" tendo como centro os pontos de intersecção dos primeiros

#### 4 GEOMETRIA DINÂMICA

círculos e extremidade o centro do círculo inicial;

4. Clicar na ferramenta "Novo Ponto";

5. Criar os pontos das novas intersecções entre os círculos;

6. Criar um novo círculo clicando na ferramenta "Círculo dados Centro e Um de seus Pontos" tendo como centro um dos pontos de intersecção dos últimos círculos criados e extremidade o centro do círculo inicial. Marcar a nova intersecção entre os círculos;

7. Clicar na ferramenta "Segmento definido por Dois Pontos";

8. Criar os segmentos que unem os pontos em sequência do primeiro círculo criado que contém todos os pontos de intersecção.

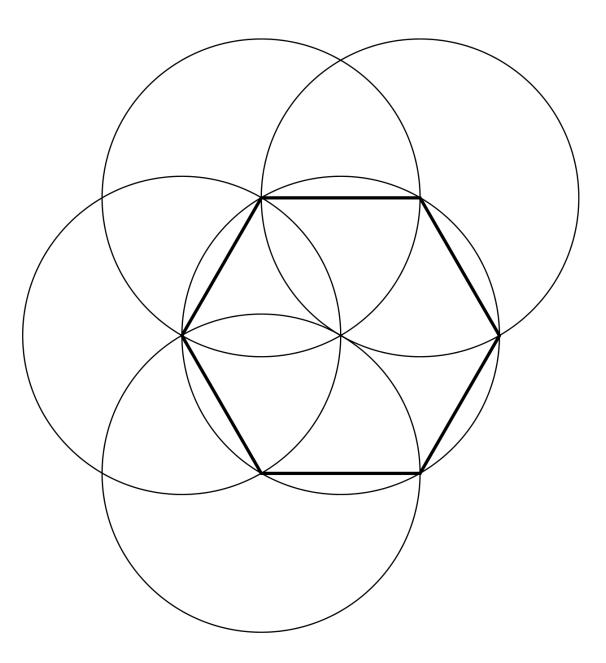

Figura 4.5: Hexágono regular

O software disponibiliza várias outras ferramentas que nos permitem fazer diversas construções e explorar, junto aos alunos, propriedades geométricas como: retas paralelas, retas perpendiculares, ponto médio de um segmento de reta, ângulo, bissetriz, translação, reflexão, rotação, etc.

# 4.3 Aplicação das Isometrias com o Geogebra

Algumas atividades iniciais podem ser utilizadas para ajudar o aluno a se familiarizar com as ferramentas de isometrias disponíveis:

- a) Translação
- 1. Crie um polígono qualquer utilizando a ferramenta "Polígono";
- 2. Clicar na ferramenta "Vetor Definido por Dois Pontos";
- 3. Clicar em dois pontos do polígono criado inicialmente;
- 4. Clicar na ferramenta "Transladar por um Vetor";
- 5. Clicar no polígono criado e depois no vetor.

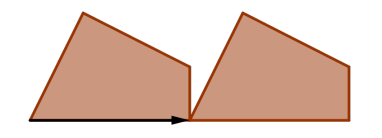

Figura 4.6: Polígono transladado

b) Reflexão

i) Por um Ponto

1. Crie um polígono qualquer utilizando a ferramenta "Polígono";

2. Clicar na ferramenta " Reflexão com relação a um Ponto";

3. Clicar no polígono criado e depois em um dos seus vértices que será o centro da reflexão.

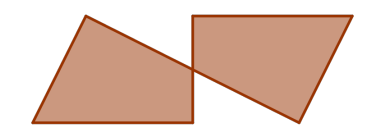

Figura 4.7: Polígono refletido por um ponto

ii) Por uma Reta

1. Crie um polígono qualquer utilizando a ferramenta "Polígono";

2. Clicar na ferramenta " Reflexão com relação a uma Reta";

3. Clicar no polígono criado e depois em uma de suas arestas que será o centro da reflexão.

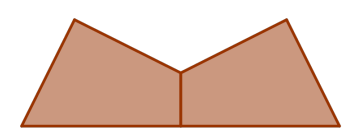

Figura 4.8: Polígono refletido por uma reta

c) Rotação

1. Crie um polígono qualquer utilizando a ferramenta "Polígono";

#### 4 GEOMETRIA DINÂMICA

2. Clicar na ferramenta " Girar em Torno de um Ponto por um Ângulo";

3. Clicar no polígono criado, depois em um dos seus vértices que será o centro da rotação e por fim digitar o ângulo de rotação.

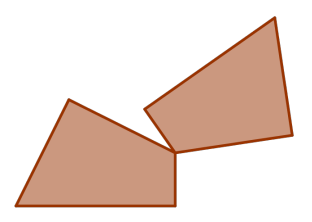

Figura 4.9: Polígono rotacionado

- d) Reflex˜ao Transladada
- 1. Crie um polígono qualquer utilizando a ferramenta "Polígono";
- 2. Crie uma reta utilizando a ferramenta "Reta Definida por Dois Pontos";

3. Crie sobre esta reta um vetor utilizando a ferramenta "Vetor Definido por Dois Pontos";

- 4. Clicar na ferramenta " Reflexão com relação a uma Reta";
- 5. Clicar no polígono criado e depois na reta criada;
- 6. Clicar na ferramenta "Transladar Objeto por um Vetor";
- 7. Clicar no polígono refletido pela reta e depois no vetor criado.

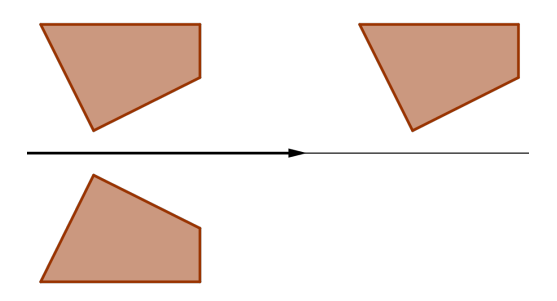

Figura 4.10: Reflexão transladada de um polígono

# 5 ATIVIDADES DESENVOLVIDAS

# 5.1 Primeira Etapa

Inicialmente, estabelecemos um diálogo com o aluno sobre o significado de pavimentar o plano com polígonos regulares e sobre as transformações geométricas.  $\hat{E}$  neste momento que o professor busca perceber quais são os conhecimentos anteriores que eles possuem do assunto a ser tratado.

Os temas isometrias e polígonos aparecem pela primeira vez no  $2^{\circ}$  bimestre da 6º s´erie (7º ano) do Ensino Fundamental II (segundo a Proposta Oficial do Estado de S˜ao Paulo). Em anos seguintes, suas propriedades s˜ao exploradas dentro de outros conteúdos como, por exemplo, o cálculo de área e a construção de figuras na geometria analítica.

Desta forma, espera-se que a ideia do que vêm a ser um polígono não seja estranho ou desconhecido pela maioria dos alunos. Saber reconhecer que se trata de uma figura geométrica formada por segmentos (pedaços) de reta é o ponto de partida para a discussão.

Uma explanação sobre a ideia do que vem a ser as isometrias também se faz necessário visto que será a ferramenta principal para a composição das figuras que ser˜ao apresentadas nas atividades propostas.

Passado este primeiro momento, introduzimos a definição de polígonos regulares: um polígono diz-se regular se todos os seus lados e ângulos forem congruentes.

Como a visualização dos objetos geométricos ajudam os alunos a raciocinarem por meio de considerações visuais, para uma melhor assimilação desta definição, apresentamos nesta etapa algumas figuras para que eles decidam se são ou não pol´ıgonos regulares. O intuito maior consiste apenas em identificar quais figuras podem ser consideradas como polígonos regulares.

# 5.2 Segunda Etapa

Feito esta apresentação inicial, passamos agora a contextualizar o objeto de estudo através de uma situação-problema visando o desenvolvimento das habilidades no manuseio dos entes geom´etricos que tem por finalidade levar os alunos a explorarem as características dos polígonos regulares que pavimentam o plano. Este processo foi desenvolvido por meio dos arquivos criados no software Geogebra visando levá-los gradualmente a se familiarizarem com os conteúdos em questão.

Para a realização da primeira atividade, o aluno deve acessar no Geogebra o arquivo "atividade1" onde foram criados alguns tipos de triângulos que estão a disposição para se decidir qual a melhor opção. O aluno trabalha com o cursor do mouse manuseando as ferramentas do software que lhe permitem utilizar as transformações geométricas apresentadas (translação, rotação e reflexão) visando verificar qual dos triângulos atende o solicitado na atividade. Primeiramente, o aluno deve identificar o triângulo equilátero. Na sequência, fazer a verificação de que este triângulo pavimenta o plano. Esta verificação pode ser feita utilizando as ferramentas "Transladar Objeto por um Vetor", "Reflexão com Relação a uma Reta", "Reflexão com Relação a um Ponto" e "Girar em Torno de um Ponto por um Angulo".

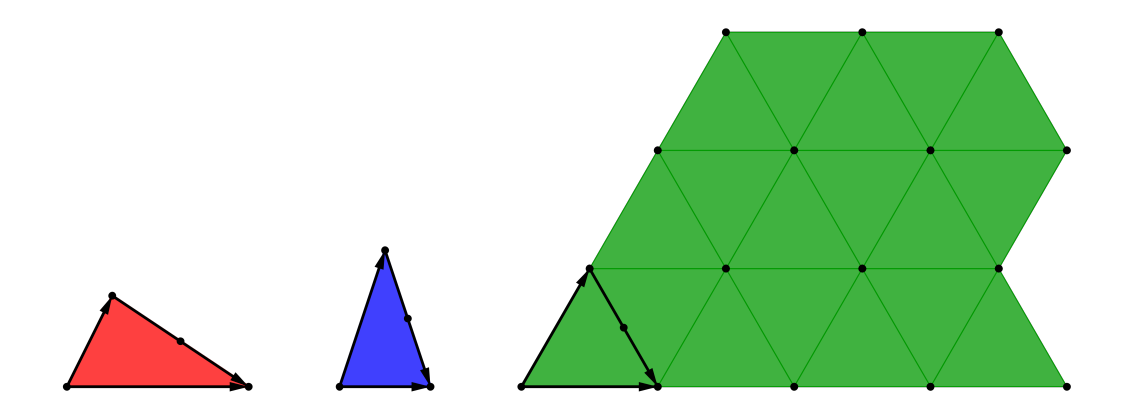

Figura 5.1: Pavimentação com triângulo equilátero

Utilizando as mesmas ferramentas, pode também fazer a verificação de que os dois outros triângulos (isósceles e escaleno) também pavimentam o plano. Porém, apenas o equilátero atende o solicitado na situação-problema, ou seja, ser um polígono regular que pavimenta o plano.
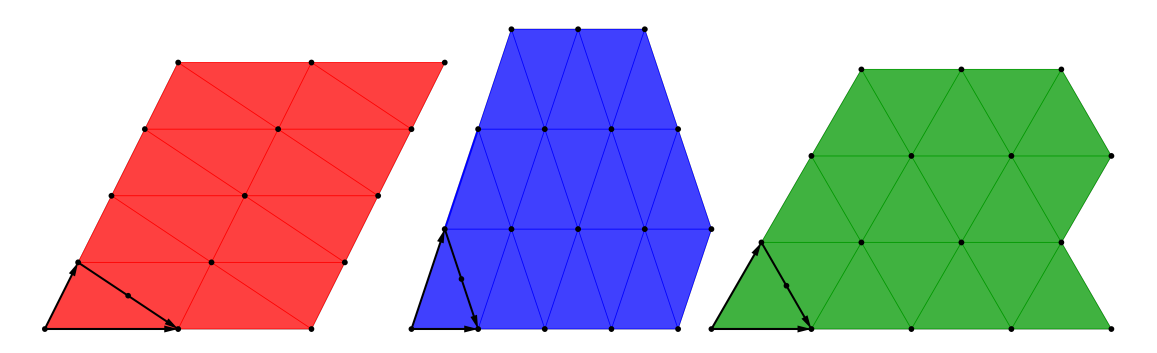

Figura 5.2: Pavimentação com triângulos escaleno, isósceles e equilátero

Para a realização da segunda atividade, o aluno deve acessar no Geogebra o arquivo "atividade2" onde algumas opções de polígonos regulares (pentágono, hexágono, heptágono, octógono) estão disponíveis para que se faça a verificação de quais deles planificam o plano. Isso deve ser feito com as mesmas ferramentas do Geogebra utilizadas na atividade 1 para fazer a junção de alguns "azulejos" e fazer a verificação visual daqueles que dão o devido encaixe. Espera-se que os alunos percebam que alguns dos pol´ıgonos apresentados, ao serem juntados, deixam sobras ou se sobrepõem.

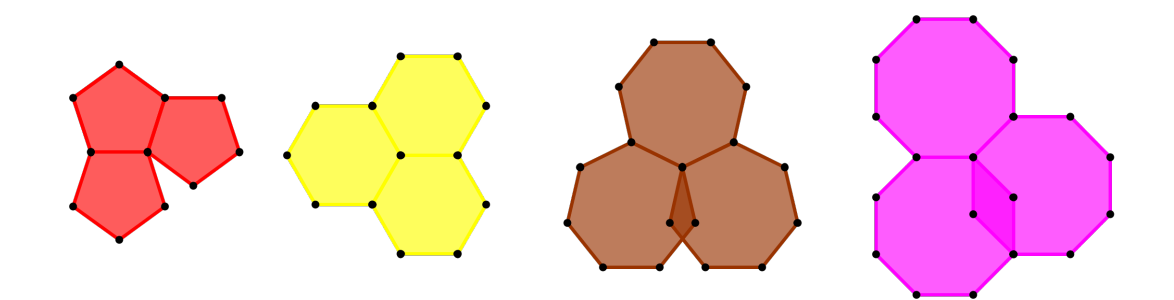

Figura 5.3: Pavimentação com polígonos do mesmo tipo

Para a realização da terceira atividade, o aluno deve acessar no Geogebra o arquivo "atividade3" para fazer a verificação de quais dos polígonos disponíveis podem ser combinados (de dois em dois) para que se tenha uma pavimentação correta, ou seja, sem faltas ou superposição. Para isso, nesta atividade, o procedimento limita-se a arrastar as figuras com o mouse, utilizando a ferramenta "Mover" e fazer uma verificação visual de quais atendem as exigências do problema.

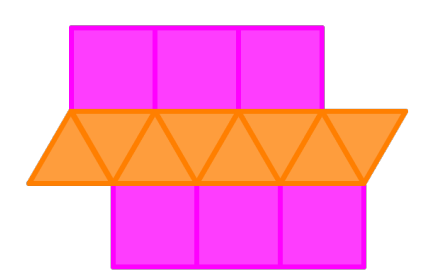

Figura 5.4: Pavimentação com triângulos equiláteros e quadrados

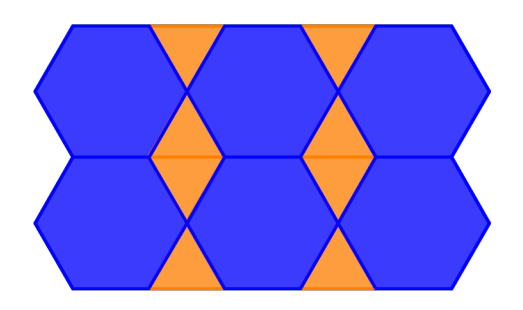

Figura 5.5: Pavimentação com triângulos equiláteros e hexágonos regulares

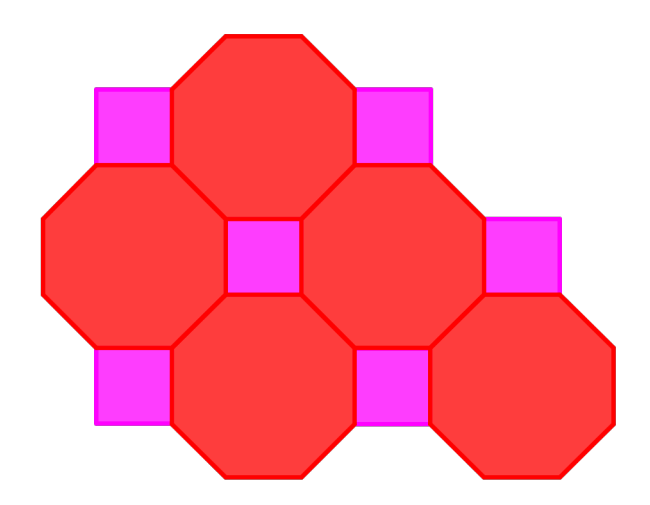

Figura 5.6: Pavimentação com quadrados e heptágonos regulares

Para a realização da quarta atividade, o aluno deve acessar no Geogebra o arquivo "atividade4" para fazer a verificação de quais dos polígonos disponíveis podem ser combinados (de três em três) para que se tenha uma pavimentação correta, ou seja, sem faltas ou superposição. Para isso, nesta atividade, o procedimento também limita-se a arrastar as figuras com o mouse, utilizando a ferramenta "Mover" e fazer uma verificação visual de quais atendem as exigências do problema.

## 5.3 Terceira Etapa

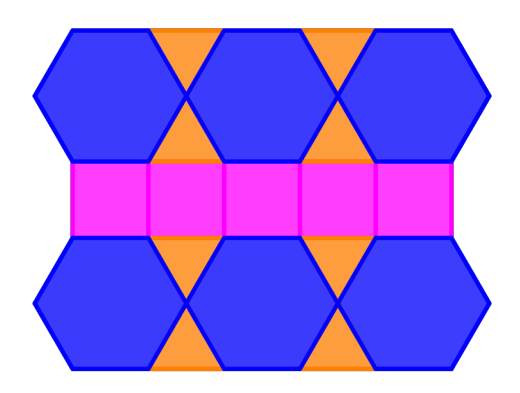

Figura 5.7: Pavimentação com quadrados, triângulos e hexágonos

Após as considerações finais apresentadas no texto, duas perguntas tem a finalidade de avaliar se os alunos conseguiram perceber a "regra geral" necessária para uma planificação sem sobras ou superposições. A expectativa aqui é que os alunos consigam chegar a conclusão da necessidade de termos a soma de  $360^{\circ}$  ao redor de cada um dos vértices.

## 5.3 Terceira Etapa

Nesta etapa, os alunos respondem a um questionário (em sala de aula) fornecido pelo professor que visa verificar a apreciação da forma como o tema foi desenvolvido em comparação com as aulas tradicionais e o que foi aprendido com as atividades desenvolvidas com o uso do software. A proposta do questionário  $\acute{e}$  de colher o relato das experiências vivenciadas pelos alunos no decorrer do desenvolvimento das atividades através das observações e das devidas experiências.

## 5.4 Discussão dos Resultados

A atividade proposta no presente trabalho foi aplicada com 26 alunos do 2º ano do Ensino Médio da Escola Estadual Fernão Dias Paes, no município de São Paulo – SP, com idades entre 16 e 17 anos, da turma H do ano de 2014.

A escola possui um laboratório de informática, porém, devido a restrições administrativas, o uso não é permitido para o período noturno. Assim, a alternativa encontrada foi a utilização da sala de vídeo onde tivemos a disposição um notebook e um projetor para que as imagens pudessem ser projetadas e acompanhadas por todos. Os alunos se revezaram na manipulação do software Geogrebra enquanto os demais expressaram suas opiniões quanto as possíveis soluções de cada atividade.

A primeira etapa foi aplicada em sala de aula, e teve a duração de 1 hora/aula. Para a execução da segunda etapa os alunos tiveram 2 horas/aula na sala de vídeo. Por fim, a terceira etapa foi realizada em sala de aula e teve a utilização de 1 hora/aula.

Os primeiros resultados obtidos (primeira etapa) demonstraram a necessidade de reforçar o conceito de polígonos regulares visto que parte dos alunos tiveram dificuldades em distinguir visualmente os que pertenciam a este grupo nos exemplos apresentados.

Os conceitos de isometria eram desconhecidos por todos. A explanação do assunto foi feita de forma resumida apenas com o intuito de atender os quesitos mínimos para execução das atividades. Através dos exemplos expostos, houve uma compreensão por parte de todos em relação a este tema.

Nas atividades realizadas na sala de vídeo, já dentro da aplicação da situaçãoproblema criada para contextualizar o tema em quest˜ao, foram obtidos os seguintes resultados:

#### Atividade 1

Todos os alunos perceberam sem grandes dificuldades que os triângulos de formatos equivalentes poderiam ser encaixados conforme exigência do problema, porém apenas o triângulo equilátero atendia ao pedido em questão. Esse confirmação foi feita com a utilização das ferramentas de isometria fornecidas pelo software Geogebra.

## Atividade 2

Os alunos conseguiram perceber que os azulejos em forma de pentágonos, heptágonos e octógonos não poderiam pavimentar o plano por não darem um bom encaixe. Apenas os que tinham formato de hexágono poderiam ser utilizados visto que o encaixe era perfeito. Esta verificação também foi feita utilizando as ferramentas de isometrias fornecidas pelo software Goegebra.

## Atividade 3

Após várias tentativas de verificação, os alunos responderam corretamente que as opções seriam: quadrados com triângulos, hexágonos com triângulos, octógonos com quadrados. Alguns opinaram incorretamente mas foram quase que de imediato corrigidos por outros colegas através da visualização na tela ao tentarem "forçar" o encaixe de outras opções. Por fim, a maioria concluiu que o pent´agono e o hept´agono n˜ao poderiam ser utilizados em conjunto com nenhum dos outros polígonos.

#### Atividade 4

Novamente, através de tentativas de verificação e fazendo uso das ferramentas do software Geogebra, os alunos responderam corretamente que apenas triângulos, quadrados e hexágonos poderiam ser combinados entre si. Alguns deram respostas incorretas, ou por darem outras opções ou por não terem conseguido visualizar a opção correta. Em relação a pergunta do porquê de a maioria não poderem ser combinados, a resposta da maioria foi basicamente "por não se encaixarem".

Em relação as duas perguntas finais, os alunos não conseguiram responder qual o meio para verificar a planificação dos polígonos regulares a qual o personagem da situação-problema estava se referindo. Eles desconheciam o método de dividir um polígono em triângulos para saber a soma dos ângulos internos e depois fazer a divisão pelo total de ângulos a fim de descobrir a medida de cada um. Além disto, era também desconhecida pela maioria a necessidade da soma dos ângulos em torno de um nó dar  $360^{\circ}$  ao fazermos a junção dos polígonos. A explicação destes itens despertou a curiosidade de todos por terem sentido as dificuldades dentro das atividades para obterem as respostas.

Em relação a etapa 3 (questionário) para verificação da apreciação da forma como as atividades foram apresentadas, foram dadas as seguintes respostas:

- 16 alunos responderam que as atividades trouxeram algumas coisas novas e 10 disseram que as atividades trouxeram várias coisas novas;

- Apenas 2 alunos disseram já ter utilizado o software Geogebra, 2 responderam que já conheciam mas nunca tinham utilizado e 22 disseram que não conheciam;

- Em rela¸c˜ao ao interesse pela atividade caso fosse aplicada apenas em sala de aula, 18 disseram que diminuiria, 7 que seria o mesmo e apenas 1 expressou que aumentaria;

- Todos acharam a aula mais interessante com a utilização do computador;

- Sobre a dificuldade em manipular o software, os que utilizaram disseram que n˜ao tiveram nenhuma.

Em relação as perguntas dissertativas algumas respostas foram: "O uso do computador na aula estimula a maior participação de todos."

"Utilizando a tecnologia podemos aprender mais facilmente."

"Fica muito mais fácil."

"Auxilia no conhecimento porque saímos um pouco do caderno que estamos acostumados."

"Temos mais recursos para utilizar."

"Facilita o aprendizado."

"O computador facilita a visualização das figuras e o encaixe delas."

"As coisas ficam mais claras."

"O uso da tecnologia ajudou muito porque pode entrosar os alunos na matéria dada."

"Como já somos muito ligados na tecnologia em si, conseguimos nos desenvolver mais rápido usando o computador."

"Ajudou a pensar mais nas opções que temos para chegar em um resultado."

"O computador ajudou na facilidade de ver as figuras e ajudar a ver de uma melhor forma."

"Aprendi como encaixar figuras e o nome de várias delas."

"O computador auxiliou a manipular as figuras chegando aos resultados."

" Aprendi as formas, o nome de cada uma delas e o jeito que elas podem ser encaixadas."

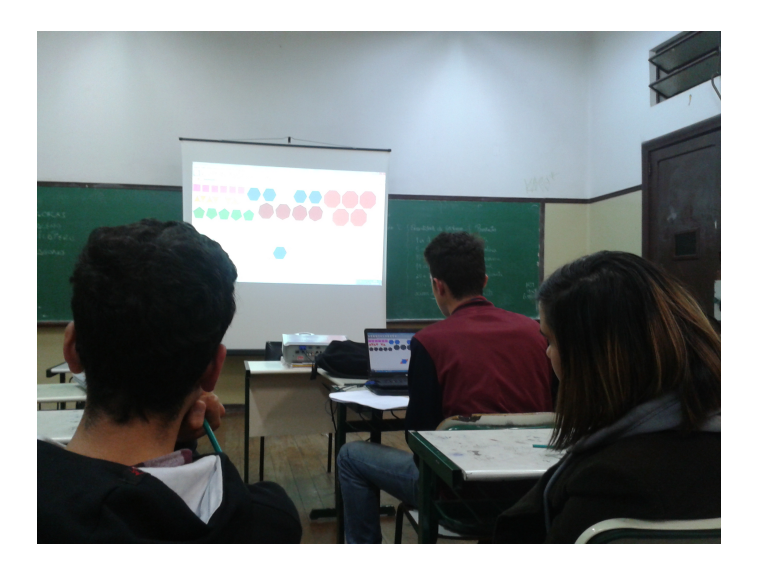

Figura 5.8: Aplicação das atividades - foto 1

## 5.4 Discussão dos Resultados

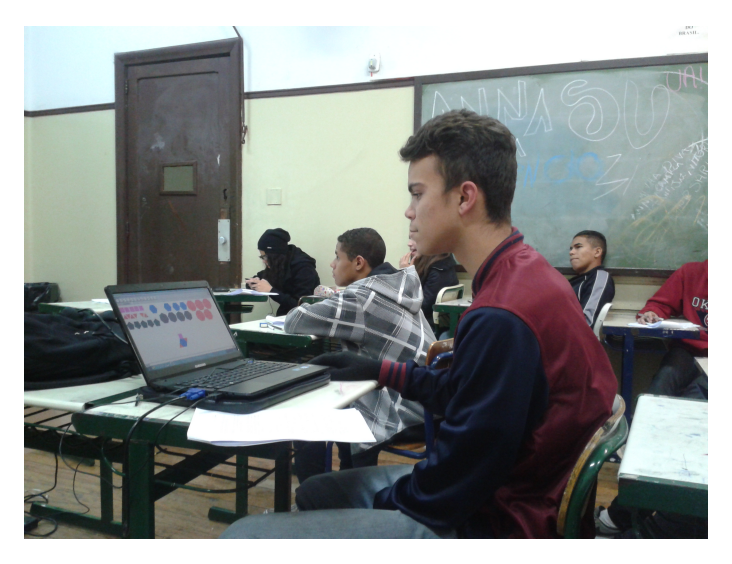

Figura 5.9: Aplicação das atividades - foto 2

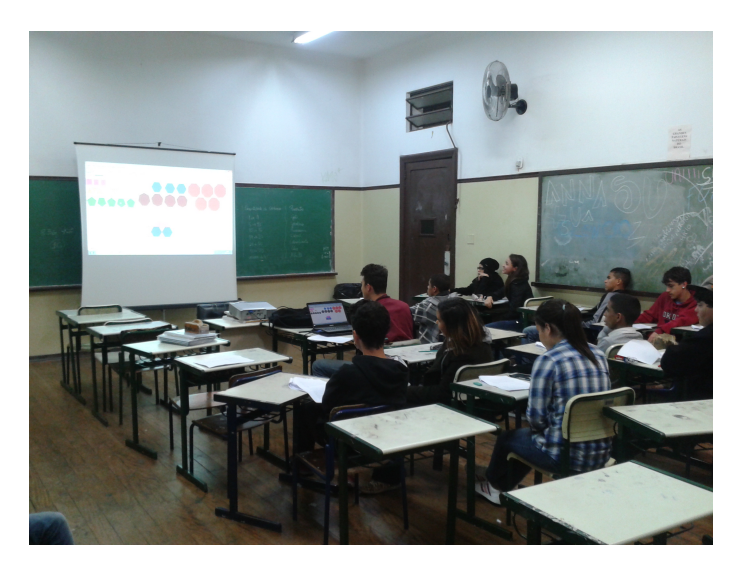

Figura 5.10: Aplicação das atividades - foto 3

Os resultados apresentados demonstraram que o conhecimento inicial dos alunos não estava bem consolidado, tendo sido necessário fazer uma recordação e uma explanação dos assuntos antes do início das atividades. A utilização da tecnologia, em especial do software Geogebra, demonstrou favorecer grandemente o entendimento das quest˜oes envolvidas nas atividades por fornecer ferramentas valiosas (em especial as de isometrias) para verificação de algumas propriedades dos polígonos regulares.

Por fim, foi constatado um interesse muito maior por parte dos alunos e um consenso por parte de todos de que a utilização de recursos tecnológicos no ensino

de matemática é mais agradável e estimulante.  $\;$ 

# 6 ANEXOS

## 6.1 Anexo I - Situação - Problema

Nome: nº

### Pavimentação do Plano com Polígonos Regulares

Na construção civil, é muito comum a utilização de ladrilhos ou azulejos com a forma de polígonos regulares para o revestimento de pisos ou paredes. Entretanto, não são todas as combinações de polígonos regulares que se prestam a pavimentar uma superfície plana.

João era um professor de matemática aposentado, que decidiu reformar sua propriedade por já estar deteriorada pela ação do tempo. Para isto, resolveu contratar para o serviço um pedreiro profissional que tinha muito experiência e que era seu amigo de vários anos. Seu nome era Joaquim.

Dado o encontro para tratar do assunto, eles começam a conversar:

- Joaquim, gostaria de fazer uma bela reforma na minha residência.

- Pode contar comigo João! Tenho experiência para fazer qualquer coisa que me pedir.

 $-\dot{E}$  mesmo?!?! – disse João já querendo se aproveitar da situação para pregar uma peça em Joaquim, gozador que era.

- Claro que sim! N˜ao h´a nada que os anos de experiˆencia n˜ao tenham me ensinado!

- Sabes bem que fui professor de matemática e que decorrente disto criei minhas manias na maneira de ver as coisas. Por isto, quero que tome nota de como deve ser feito a pavimentação de cada um dos cômodos da casa.

- Horas, mas que bobagem! Basta dizer qual a cor e modelo que desejas que providenciarei a compra na casa de material de construção.

- Não quero que seja tão simples assim. Quero que os azulejos sejam polígonos regulares...

- Poli o que?!?!?

- Polígonos regulares são figuras geométricas que possuem as medidas dos lados e dos ângulos iguais.

- Há!!! Tipo o quadrado?

- Sim...o quadrado é um deles. Existem outros...

- Outros?!?!? Como assim?!?!?

 $-$  É só você pensar em figuras com mais lados de mesma medida e ângulos iguais. O pentágono regular é outro exemplo.

- Deixa eu ver....penta lembra pentacampeão...que lembra cinco...que quer dizer então uma figura de cinco lados iguais?

- Muito bem!!!! Só não se esqueça de que os ângulos também devem ser iguais. Na sequência temos o hexágono, heptágono, octógono...

 $-$  Já entendi... 6, 7, 8 lados etc. e etc....

- Não se esqueça do triângulo....

- Sei, três lados iguais...quanta frescura! Mas vamos lá...pra mim não faz diferença...é você quem vai pagar mesmo...

- Pois muito bem, vamos começar pela sala. Quero que ela seja pavimentada com triângulos regulares. O também chamado triângulo equilátero.

Joaquim de imediato correu para a casa de material de construção e pediu ao vendedor azulejos em forma de triângulos equiláteros. Como o vendedor não sabia do que se tratavam estes tais azulejos, apenas apontou a direção da prateleira onde ficavam os pisos em forma triangular.

Atividade 1. - Vamos ajudar Joaquim a decidir qual é o modelo de azulejo mais adequado para pavimentar a sala da casa de João. Para isto, entre no software Geogebra e abra o arquivo "atividade1".

Com o arquivo aberto, utilize o mouse para acessar as ferramentas do software que nos permitem utilizar as isometrias do plano. Verifique quais deles d˜ao "um bom encaixe", ou seja, que podem ser juntados para pavimentar o plano.

Perguntas:

a) Quais dos triângulos disponíveis no depósito servem para pavimentar o plano?

b) Das opções, qual delas atende ao pedido de João?

Terminado o serviço na sala, João pede o seguinte para o quarto de casal:

- Quero que o quarto seja pavimentado com um polígono regular que não seja o triângulo, pois já o utilizamos na sala, e nem o quadrado, por se tratar do mais comum dos tipos de azulejos em questão.

Novamente Joaquim correu para o depósito a fim de providenciar a compra do material.

Atividade 2. - Agora vamos ajudar Joaquim a descobrir quais tipos de polígonos, que não seja o triângulo e nem o quadrado, servem para atender ao pedido de Jo˜ao, ou seja, que pavimentam o plano. Para isto, agora o acesse o arquivo "atividade2".

Com o arquivo aberto, utilize o mouse para acessar as ferramentas do software que nos permitem utilizar as isometrias do plano. Verifique quais deles (pentágonos, hexágonos, heptágonos, octógonos) deles dão "um bom encaixe" com outro do mesmo tipo, ou seja, que podem ser juntados para pavimentar o plano.

Perguntas:

a) O que acontece quando fazemos a junção de azulejos em forma de pentágonos?

b) O que acontece quando fazemos a junção de azulejos em forma de hexágonos?

c) O que acontece quando fazemos a junção de azulejos em forma de heptágonos?

d) O que acontece quando fazemos a junção de azulejos em forma de octógonos?

e) Quais das opções atende ao pedido de João?

Terminado o quarto de casal, João pede o seguinte para a sala:

- Para a sala quero a combinação de dois tipos de polígonos regulares. Não sei ao certo quais escolher por isso gostaria que você me apresentasse as opções que eu tenho a disposição.

Joaquim retorna pela terceira vez ao depósito para tentar ver quais seriam as opções.

Atividade 3. - Desta vez o desafio é ajudar Joaquim a descobrir quantas e quais opções ele tem para pavimentar o plano atendendo ao pedido de João. Para isto, você deve acessar o arquivo "atividade3".

Novamente utilize o mouse para acessar as ferramentas do software que nos permitem utilizar as isometrias do plano. Verifique quais deles (triângulos, quadrados, pentágonos, hexágonos, heptágonos, octógonos) podem ser combinados (de dois em dois) para que se tenha uma pavimentação correta, ou seja, sem faltas ou superposição.

Perguntas:

a) Quais são as opções que Joaquim encontrou que atendem ao pedido de João?

b) Quais as combinações que não podem ser utilizadas? Por quê?

c) Quais polígonos regulares parecem não poder ser combinados com nenhum dos outros?

Terminado a sala, João agora passa as orientações de como quer que seja pavimentado o quintal:

- Para o quintal, quero algo bem elegante e harmonioso. Pensei na combinação de três tipos de polígonos regulares. Você poderia verificar quais seriam as possibilidades?

## 6 ANEXOS

Já cansado de tantas idas e vindas ao depósito, Joaquim parte mais uma vez a procura das opções disponíveis para atender ao pedido de João:

Atividade 4. - Não vamos deixar Joaquim na mão. Vamos ajudá-lo a encontrar as opções disponíveis para mais uma vez atender ao pedido de João. Para isto, você pode acessar o arquivo "atividade4".

Mais uma vez utilize o mouse para acessar as ferramentas do software que nos permitem utilizar as isometrias do plano. Verifique quais deles (triângulos, quadrados, pentágonos, hexágonos, heptágonos, octógonos) podem ser combinados (de trˆes em trˆes) para que se tenha uma pavimenta¸c˜ao correta, ou seja, sem faltas ou superposição.

Perguntas:

a) Quais resultados você chegou?

b) Você seria capaz de dizer por que a maior parte dos polígonos não podem ser combinados (três a três)?

Terminado o quintal, e por fim todo o serviço, João demonstra estar satisfeito com a obra e diz:

- Joaquim, bem vi que você se esforçou para atender a meus pedidos. Estou muito contente!

- Jo˜ao, como somos amigos posso te confessar que n˜ao foi t˜ao f´acil como havia imaginado.

- Mas por quê?

- Esta história de polígonos regulares me deixou com a pulga atrás da orelha.

- E posso saber por quê?

- E que, ao buscar atender cada um de seus pedidos, me deparei com algumas ´ dificuldades.

 $-E$  quais foram? – perguntou João já imaginando.

- Dos azulejos que encontrei dentro do formato que vocˆe pediu, alguns deles

não podem ser utilizados na planificação do plano, quando combinados entre si ou com outros do mesmo tipo. Visualmente isto fica claro, mas gostaria de saber se existe uma regra geral para que eu n˜ao perca tanto tempo verificando um a um.

- Joaquim, Joaquim...eu já imaginava que você teria este problema...é claro que tem uma forma de verificar quais são as opções sem ter que ficar testando peça por peça.

- E vocˆe sabia disto e nem me falou para me ajudar?!?!?!?

- Não fique bravo...você verá que esta verificação é bem simples.

### Perguntas:

a) Você saberia identificar como seria esta verificação a qual João se refere?

b) Como fazer para descobrir o valor do ângulo interno de cada um dos polígonos regulares?

Ao se despedirem, Joaquim expressa sua satisfação em aprender algo novo:

- É João, nesta altura da minha vida não imaginava que teria algo a aprender no meu ofício!

- Sempre podemos aprender com as relações geométricas encontradas em quase tudo ao nosso redor, inclusive em azulejos!

## 6.2 Anexo II - Questionário

Nome: nº

## Questionário sobre a atividade:

1 – As atividades apresentadas, dentro da situação-problema, trouxeram novos conhecimentos matemáticos?

( ) não ( ) algumas coisas novas ( ) várias coisas novas

 $2 - O$  softaware Geogebra já era de seu conhecimento?

( ) não ( ) sim mas nunca utilizei ( ) já tinha utilizado

 $3 - Na$  tua visão, a utilização da tecnologia no ensino da matemática auxilia no conhecimento? Por quê?

4 – Sobre o assunto estudado, o que poderia dizer que aprendeu de novo?

5 – Se esta atividade fosse dada apenas em sala de aula, acha que seu interesse: ( ) seria o mesmo ( ) aumentaria ( ) diminuiria

6 – Ao utilizar o computador para realizar as atividades, a aula foi:

( ) mais interessantes ( ) menos interessantes ( ) não fez diferença

7 – Teve alguma dificuldade para manipular o software Geogebra?

( ) nenhuma ( ) um pouco ( ) muitas dificuldades

8 – Como acha que o computador o auxiliou na resolução das atividades propostas?

## Índice Remissivo

arestas, 40

classe de equipolência, 21

invariante, 23 isometria, 20

linha poligonal, 39

n´o, 40

pavimentação do plano, 39 pavimentação lado a lado, 41 pavimentação monoédrica, 41 pavimentação regular, 41 pavimentação transitiva, 42 polígono, 40 polígono convexo, 40 polígono não convexo, 40 ponto fixo, 23 pontos colineares, 24

reflexão em relação a um ponto, 25 reflexão em relação a uma reta, 29 reflexão transladada, 35 rotação, 31

segmento orientado, 20

transformação do plano, 19 translação, 22

vetor aplicado, 20 vetor nulo, 21 vetores equipolêntes, 21

## Referências Bibliográficas

- [1] ALVES, George. Um estudo sobre o desenvolvimento da visualização geométrica com o uso do computador. Anais do Simpósio Brasileiro de Informática na Educação. 2007. Disponível em: http://www.brie.org/pub/index.php/sbie/ article/view/550/536. Acesso em 24/01/14.
- [2] ALVES, Sérgio. Ladrilhando o Plano com Quadriláteros. Revista do Professores de Matemática. São Paulo: Sociedade Brasileira de Matemática,  $n^{0}$  51, pg.  $7 - 9$ , 2003.
- [3] ALVES, Sérgio & GALVÃO, Maria Elisa Esteves Lopes. **Um estudo** geométrico das transformações elementares. São Paulo, IME-USP, 1996.
- [4] ARAÚJO, Paulo Ventura. Curso de Geometria. Lisboa. Gradiva, 1998.
- [5] BRASIL: Ministério da Educação. Parâmetros Curriculares Nacionais: Matemática. Brasilia, Secretaria de Educação Fundamental, 1997-1998. Disponível em: ¡http://portal.mec.gov.br/seb/arquivos/pdf/matematica.pdf¿. Acesso em 24/01/14.
- [6] CASTRO, Rosiene de F.Corrêa. Pavimentações no Plano Euclidiano. Belo Horizonte, 2008. Disponível em http://www.mat.ufmg.br/~espec/monografiasPdf/monografia ene.pdf. Acesso em 24/01/14.
- [7] LISBOA, Universidade de. Departamente de Educação. M. C. Escher. Disponível em http://www.educ.fc.ul.pt/icm/icm2000/icm33/escher.htm. Acesso em 21/02/14.
- [8] LIMA, Elon Lages. Isometrias. Rio de Janeiro. Sociedade Brasileira de Matemática, 1996.
- [9] SALLUM, Elvia Mureb. Ladrilhamento.São Paulo. IME-USP. Disponível em http://www.ime.usp.br/˜matemateca/textos/ladrilhamentos.pdf. Acesso em 24/01/14.
- [10] SCHATTSCHNEIDER, Doris. The Mathematical Side of M. C. Escher. Notices of the American Mathematical Society, June/July 2010.